Large-scale language and vision models of concept representation

> University of Pavia Feb 3-6 2023 Dr. Fritz Günther <www.fritzguenther.de>

# Modelling mental representations

### Introduction

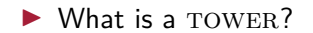

### Introduction

 $\blacktriangleright$  What is a TOWER?

▶ Where did you get this information from?

 $\triangleright$  We can't store/manipulate things "in our head", just representations of them

- $\triangleright$  We can't store/manipulate things "in our head", just representations of them
- ▶ Representation as "an encoding of some information, which an individual can construct, retain in memory, access, and use in various ways" (Smith, 1998)

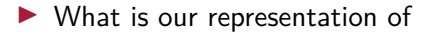

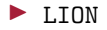

▶ WORLD

▶ FAITH

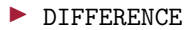

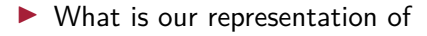

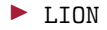

▶ WORLD

▶ FAITH

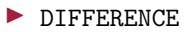

▶ Can we measure representations?

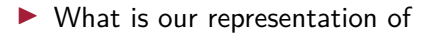

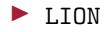

▶ WORLD

▶ FAITH

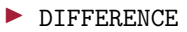

- ▶ Can we measure representations?
- ▶ We can't observe these representations directly, but have to infer them

### Modelling representations

▶ How do we go scientific about representations?

### Modelling representations

- ▶ How do we go scientific about representations?
- $\triangleright$  We need objective, quantitative models:

### Modelling representations

- $\blacktriangleright$  How do we go scientific about representations?
- $\triangleright$  We need objective, quantitative models:

"The problem of hand-coded representations is the most serious problem facing computational modeling as a scientific enterprise. All models are sensitive to their representation, so the choice of representation is among the most powerful wildcards at the modeler's disposal." (Hummel & Holyoak, 2003)

# Inferring representations from behavioral data/ "the outcome level"

#### ▶ Popular method

(e.g., de Deyne et al., 2016; Kenett et al., 2017; Hebart et al., 2020)

▶ Collect behavioral data (for example, word similarity ratings or free associations)

# Inferring representations from behavioral data/ "the outcome level"

#### ▶ Popular method

(e.g., de Deyne et al., 2016; Kenett et al., 2017; Hebart et al., 2020)

- ▶ Collect behavioral data (for example, word similarity ratings or free associations)
- ▶ Estimate the representational system that most likely produced these data

# Inferring representations from behavioral data/ "the outcome level"

#### ▶ Popular method

(e.g., de Deyne et al., 2016; Kenett et al., 2017; Hebart et al., 2020)

- ▶ Collect behavioral data (for example, word similarity ratings or free associations)
- ▶ Estimate the representational system that most likely produced these data

Inferring representations from the outcome level

▶ Problem: May be a good description, but does not offer an explanation.

"One issue with all three of these classic models is that none ever did actually learn anything." (Jones, Willits, & Dennis, 2015)

Inferring representations from the outcome level

▶ Problem: May be a good description, but does not offer an explanation.

"One issue with all three of these classic models is that none ever did actually learn anything." (Jones, Willits, & Dennis, 2015)

 $\triangleright$  What exactly makes people think that  $L$ ION is more similar to TIGER than BATHTUB?

Inferring representations from the outcome level

▶ Problem: May be a good description, but does not offer an explanation.

"One issue with all three of these classic models is that none ever did actually learn anything." (Jones, Willits, & Dennis, 2015)

- $\triangleright$  What exactly makes people think that  $L$ ION is more similar to TIGER than BATHTUB?
- ▶ Assumption: This is a function of our experience

# Building from experience: Starting from the input level

▶ Aim: Build representations as a function of the input experienced by the system

# Building from experience: Starting from the input level

- ▶ Aim: Build representations as a function of the input experienced by the system
- ▶ "When the system, over the course of its life, encounters this data, it will develop these representations"

# Building from experience: Starting from the input level

- ▶ Aim: Build representations as a function of the input experienced by the system
- ▶ "When the system, over the course of its life, encounters this data, it will develop these representations"
- $\triangleright$  We need a lot of data to approximate this experience!

Building representations from language experience

What is a CATAPHRACT?

 $D1$  In my opinion, the main goal of CATAPHRACTS was to fight heavy infantries.

- $D1$  In my opinion, the main goal of  $CATAPHRACTS$  was to fight heavy infantries.
- D2 Shapur II further reformed the army by adopting heavier and more effective CATAPHRACT clad in thick iron plates which covered their entire body.

- $D1$  In my opinion, the main goal of  $CATAPHRACTS$  was to fight heavy infantries.
- D2 Shapur II further reformed the army by adopting heavier and more effective CATAPHRACT clad in thick iron plates which covered their entire body.
- D3 These CATAPHRACTS specialised in forming a wedge formation and penetrating enemy formations to create gaps, enabling lighter troops to make a breakthrough.

- $D1$  In my opinion, the main goal of CATAPHRACTS was to fight heavy infantries.
- D2 Shapur II further reformed the army by adopting heavier and more effective CATAPHRACT clad in thick iron plates which covered their entire body.
- D3 These CATAPHRACTS specialised in forming a wedge formation and penetrating enemy formations to create gaps, enabling lighter troops to make a breakthrough.
- D4 Nations in the East occasionally fielded CATAPHRACTS mounted on camels rather than on horses .

KNIGHT can be used in the same contexts as CATAPHRACT!

 $D1$  In my opinion, the main goal of  $KNIGHTS$  was to fight heavy infantries.

- $D1$  In my opinion, the main goal of  $KNIGHTS$  was to fight heavy infantries.
- D<sub>2</sub> Shapur II further reformed the army by adopting heavier and more effective KNIGHTS clad in thick iron plates which covered their entire body.

- $D1$  In my opinion, the main goal of KNIGHTS was to fight heavy infantries.
- D<sub>2</sub> Shapur II further reformed the army by adopting heavier and more effective KNIGHTS clad in thick iron plates which covered their entire body.
- D3 These KNIGHTS specialised in forming a wedge formation and penetrating enemy formations to create gaps, enabling lighter troops to make a breakthrough

- $D1$  In my opinion, the main goal of KNIGHTS was to fight heavy infantries.
- D<sub>2</sub> Shapur II further reformed the army by adopting heavier and more effective KNIGHTS clad in thick iron plates which covered their entire body.
- D3 These KNIGHTS specialised in forming a wedge formation and penetrating enemy formations to create gaps, enabling lighter troops to make a breakthrough
- D4 Nations in the East occasionally fielded **KNIGHTS** mounted on camels rather than on horses

### The distributional hypothesis

- ▶ Words with similar meanings occur in similar contexts
- $\triangleright$  You shall know a word by the company it keeps

### Distributional semantic models

- ▶ The passionate nurse treats patients in the hospital
- $\blacktriangleright$  The passionate doctor treats patients in the hospital
- ▶ The doctor saved her patient
- $\blacktriangleright$  A whale travels the ocean

### Distributional semantic models

- $\blacktriangleright$  The passionate nurse treats patients in the hospital
- $\blacktriangleright$  The passionate doctor treats patients in the hospital
- ▶ The doctor saved her patient
- $\blacktriangleright$  A whale travels the ocean

#### **Distributional vectors:**

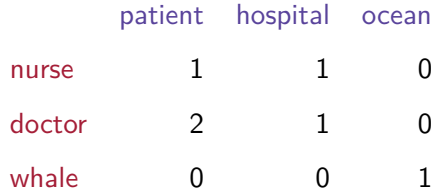

Landauer & Dumais, 1997; Lund & Burgess, 1996

# Excursus: Vector algebra
# Excursus: Vector algebra

#### Vector space

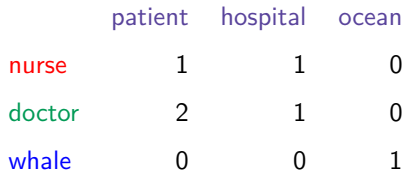

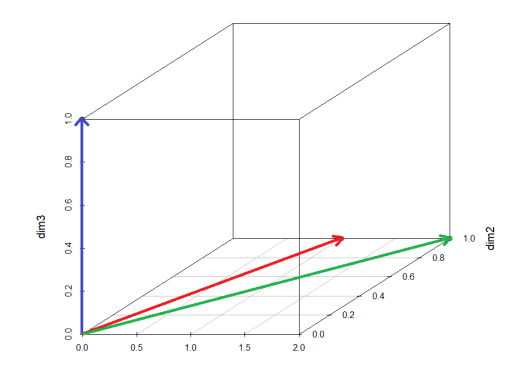

# Excursus: Vector algebra

Cosine similarity

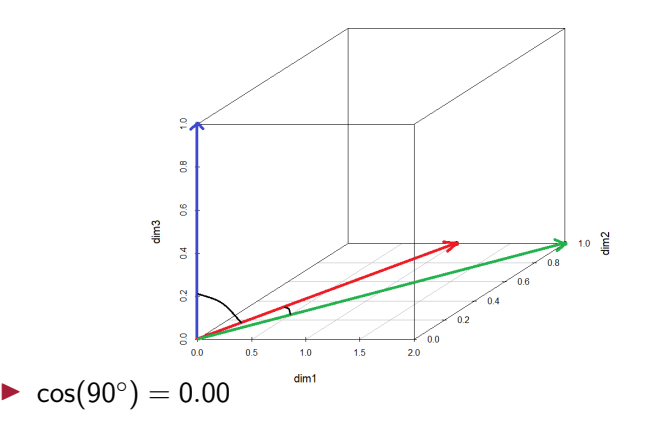

▶  $cos(00^{\circ}) = 1.00$ 

 $\blacktriangleright$  more similar distribution  $\implies$  smaller angle  $\implies$  larger cosine similarity 17

#### Excursus: Vector algebra Cosine similarity

 $\triangleright$  We define the *n nearest neighbors* of a word as those *n* other words (from a given lexicon) with the highest cosine similarity to that word

# Excursus: Getting familiar with R

## Excursus: Getting familiar with R

- ▶ When it comes to computational models, it usually makes sense (and is more fun) to actually use them, not just hear about them
- ▶ In addition to some web tools, we will also learn to use them in the statistical computing environment R
- $\blacktriangleright$  First, let's get a basic understanding of R

#### Excursus: Getting familiar with R Installing R

- ▶ Go to: [https://cran.rproject.org/](https://cran.r project.org/)
- $\triangleright$  Select the version of R according to your OS.
- ▶ Install. Default options will fit in most cases. I suggest you to discard 32 bit files (if your OS is 64 bit) and message translations (annoying when you try googling them).

#### Excursus: Getting familiar with R Installing Rstudio

- $\triangleright$  User interface that makes working with R easier
- ▶ Go to: <https://www.rstudio.com/>
- ▶ DO NOT go to: <http://www.r-studio.com/> (this looks like an expensive data recovery tool, unrelated to R)
- ▶ Products *>* Rstudio *>* Desktop *>* Download

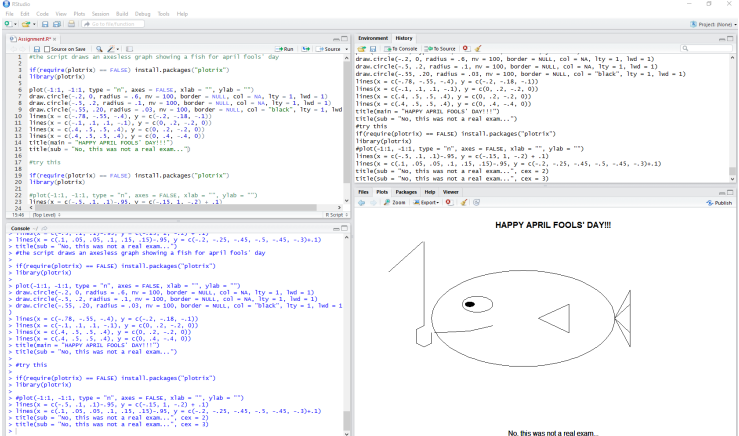

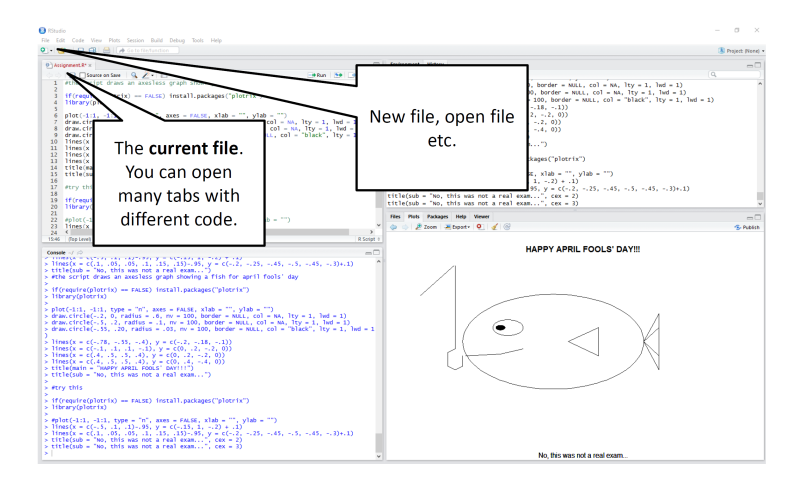

# Excursus: Getting familiar with R

#### Rstudio and its windows

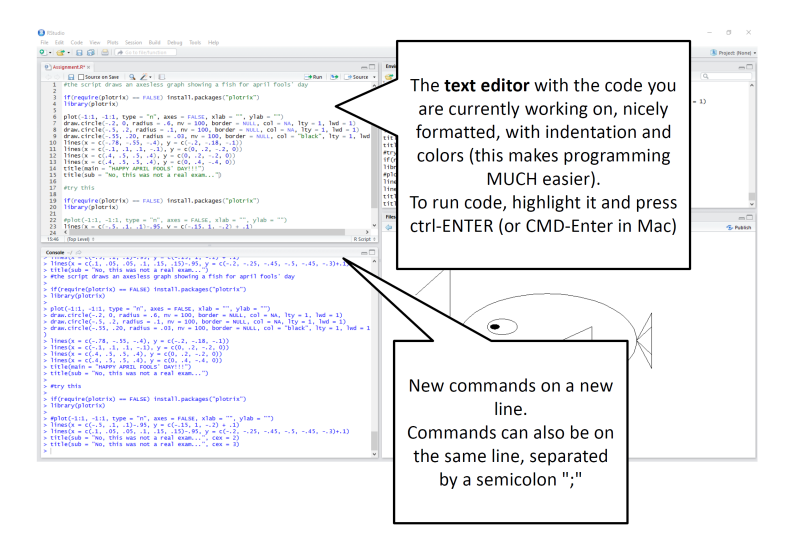

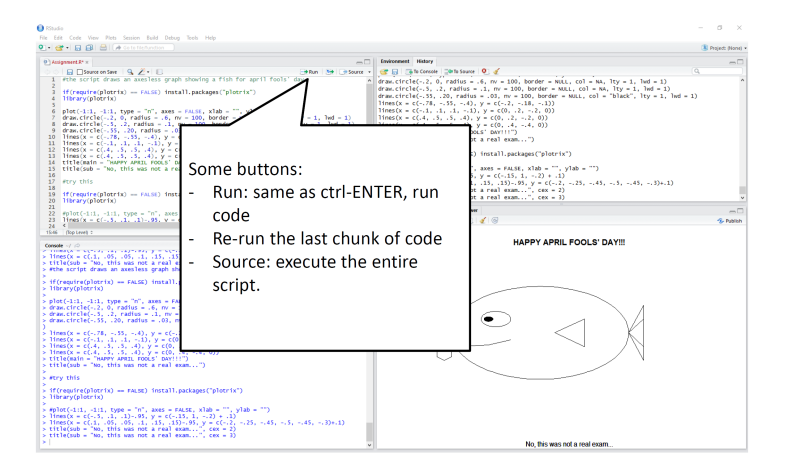

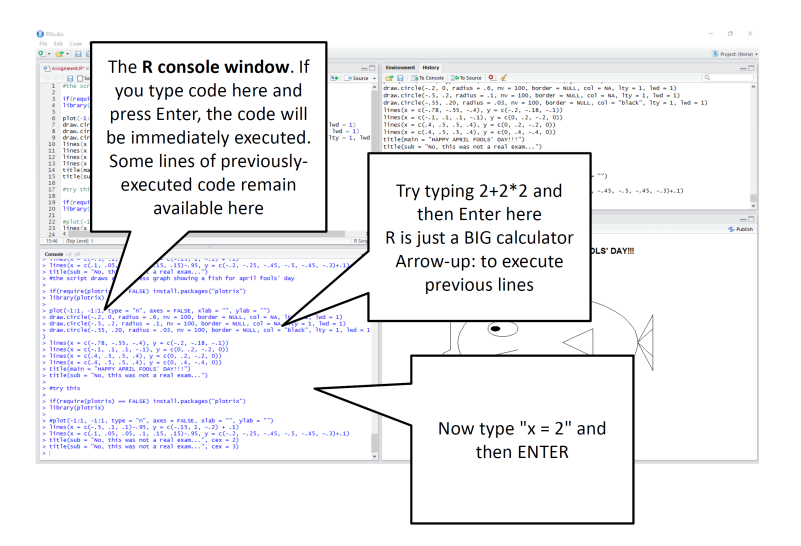

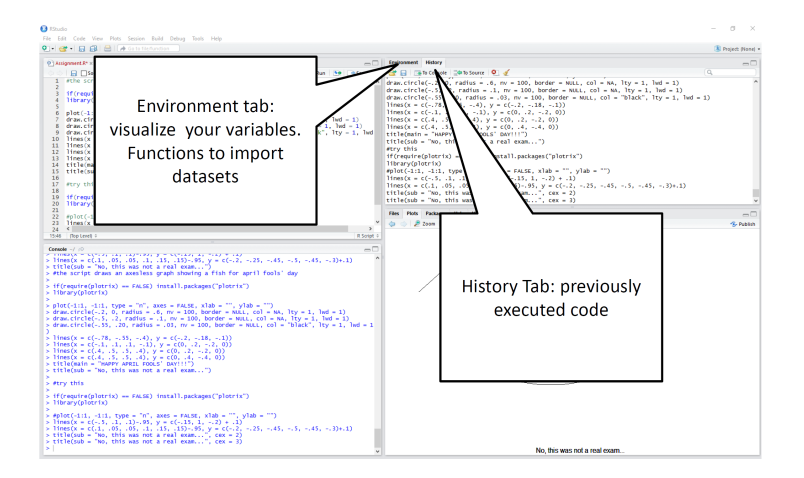

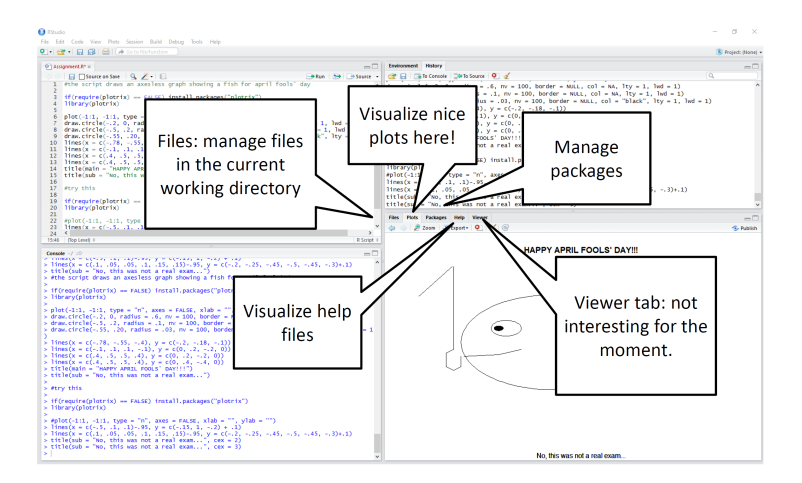

#### Excursus: Getting familiar with R Using the R console

- $\triangleright$  Type 2 + 2\*2 into the console and press ENTER
- ▶ Type 2ˆ2 into the console and press ENTER
- $\triangleright$  Type sqrt(9) into the console and press ENTER

#### Excursus: Getting familiar with R Using R scripts

- ▶ Click on "File *>* New File *>* R Script"
- ▶ Save it somewhere where you can find it, using "File *>* Save As"
- $\blacktriangleright$  In this file in the text editor
	- ▶ Type  $2 + 2*2$
	- $\blacktriangleright$  Type 2^2
	- $\blacktriangleright$  Type sqrt $(9)$
- $\triangleright$  Select everything (Ctrl+A) anc click on "Run" (the green arrow) or use Ctrl+ENTER

#### Excursus: Getting familiar with R Using R scripts

▶ Scripts are extremely useful: You can later open them again and run the same analysis without having to type anything in the console

#### Excursus: Getting familiar with R Variables

▶ You can assign values to variables using

x *<* − 2

#### Excursus: Getting familiar with R Variables

▶ You can assign values to variables using  $x < -2$ 

▶ You can pretty much use any variable name you like  $topoline < -2$ 

#### Excursus: Getting familiar with R Variables

▶ You can assign values to variables using  $x < -2$ 

- ▶ You can pretty much use any variable name you like  $topoline < -2$
- $\triangleright$  To see the value of a variable, simply write it and press ENTER topolino
- ▶ You can perform computations with variables topolino + 4

#### Excursus: Getting familiar with R Functions

- ▶ Functions take an input (so-called arguments) and return an output
- $\blacktriangleright$  It's all about the functions
- $\triangleright$  Simple case with one argument: sqrt(9)
- $\triangleright$  Here, sqrt() is the function and 9 is the argument
- ▶ You can chain functions: sqrt(exp(9))
- ▶ You can save the output of a function as a variable  $x < -$  sqrt $(exp(9))$

#### Excursus: Getting familiar with R Functions

- ▶ Functions can have multiple arguments that do different things:
- $\blacktriangleright$  Type  $seq(from = 1, to = 10, by = 1)$
- $\triangleright$  To see how a function works (incl. which arguments it takes, which output it returns etc), type ?name\_of\_function, like ?seq

#### Excursus: Getting familiar with R Functions

- $\triangleright$  Many functions are not included in the base version of R, but are provided in packages (written by other users)
- ▶ To install a package (here, the 1sa package), simply type and run: install.packages("lsa") (needs to be done only once)
- $\blacktriangleright$  To access the functions of this package in an R session, use library("lsa")

#### Excursus: Getting familiar with R Vector algebra

▶ To create a vector (ordered list of numbers), simply use the c() function: vec  $\leq c(1, 4, 9)$ 

#### Excursus: Getting familiar with R Vector algebra

Now you!

- $\triangleright$  Create a vector called nurse: [1, 1, 0]
- ▶ Create a vector called doctor: [2, 1, 0]
- $\triangleright$  Compute their cosine similarity using the cosine () function in the  $\textcolor{red}{\text{lsa}}$  package

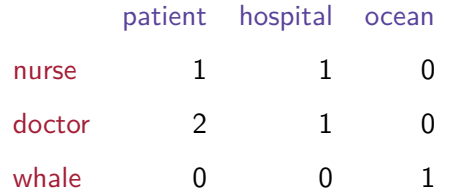

▶ Real DSMs are not built from a few sentences with a few words

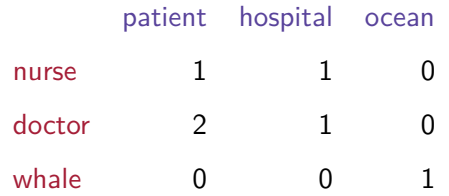

▶ Real DSMs are not built from a few sentences with a few words

▶ Rather, built from large-scale language corpora that serve as proxies for our language experience

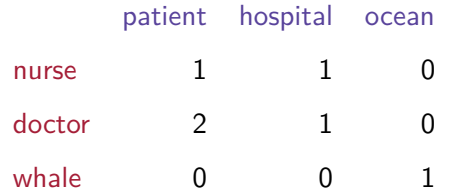

- ▶ Real DSMs are not built from a few sentences with a few words
- ▶ Rather, built from large-scale language corpora that serve as proxies for our language experience
- ▶ Real DSMs start with tens of thousands of rows and columns  $\implies$  many high-dimensional vectors

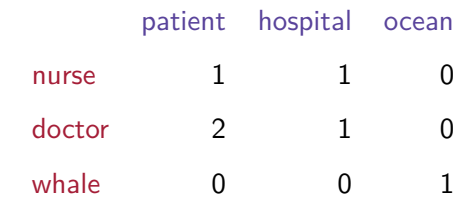

▶ These are "raw count" vectors

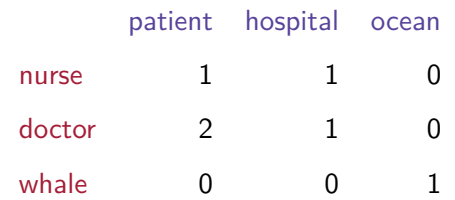

- ▶ These are "raw count" vectors
- ▶ These raw counts are typically transformed further:

 $\blacktriangleright$  weighting

 $\blacktriangleright$  dimensionality reduction

- ▶ Problem: Cell entries are usually high for frequent words, even if they are not informative
- ▶ Example:

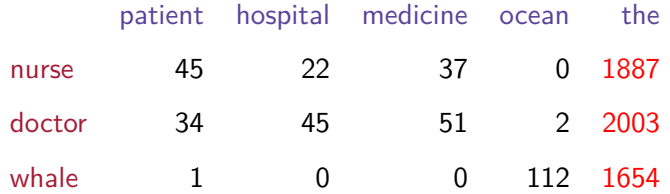

▶ These vectors are all very similar (cos *> .*99!), just because one entry is very large

▶ Counter-measure: Weighting of cell entries

▶ Counter-measure: Weighting of cell entries

▶ Possible option: Pointwise mutual information  $PMI = \frac{P(a \wedge b)}{P(a) \cdot P(b)}$ 

▶ Counter-measure: Weighting of cell entries

▶ Possible option: Pointwise mutual information  $PMI = \frac{P(a \wedge b)}{P(a) \cdot P(b)}$ 

 $\blacktriangleright$  PMI is

 $\blacktriangleright$  lower for higher base frequencies/probabilities of a and b alone

 $\blacktriangleright$  higher the more often a and b occur together

Dimensionality reduction

▶ Problem: With large language corpora, the vectors become very long (many columns)
- ▶ Problem: With large language corpora, the vectors become very long (many columns)
- $\blacktriangleright$  Many columns will provide redundant information (= be very similar to other columns) – think of columns such as doctor, physician, nurse, ...

- ▶ Problem: With large language corpora, the vectors become very long (many columns)
- $\blacktriangleright$  Many columns will provide redundant information (= be very similar to other columns) – think of columns such as doctor, physician, nurse, ...
- ▶ Many cell entries will be zero

- ▶ Problem: With large language corpora, the vectors become very long (many columns)
- $\blacktriangleright$  Many columns will provide redundant information (= be very similar to other columns) – think of columns such as doctor, physician, nurse, ...
- ▶ Many cell entries will be zero
- ▶ Counter-measure: Dimensionality reduction

▶ Dimensionality reduction is an important topic also in other areas in psychology, such as diagnostics/personality psychology (for example Big Five model)

- ▶ Dimensionality reduction is an important topic also in other areas in psychology, such as diagnostics/personality psychology (for example Big Five model)
- ▶ Assume you have a number of questions, do you get independent information from each question, or are there redundancies and fewer "underlying dimensions"?

▶ Do you need two dimensions to describe this pattern?

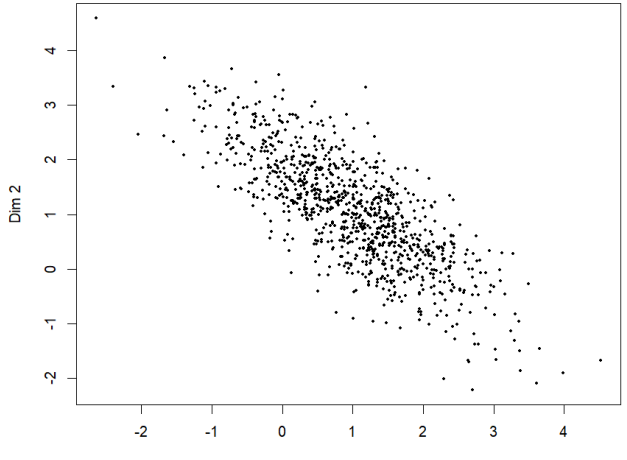

▶ Do you need two dimensions to describe this pattern?

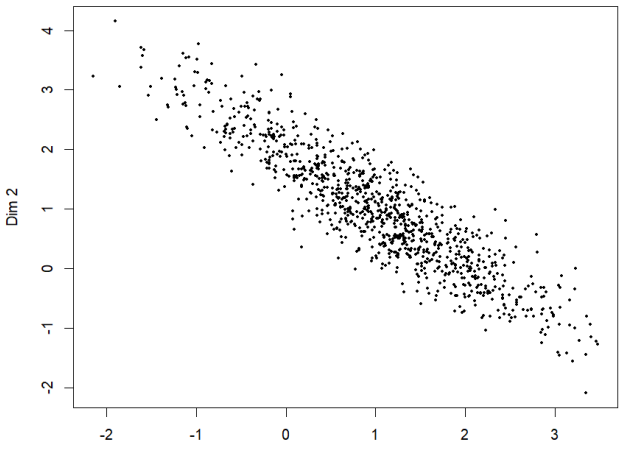

▶ Do you need two dimensions to describe this pattern?

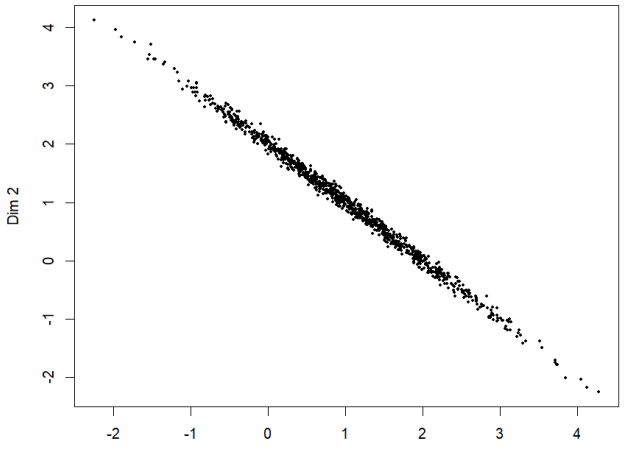

Dim 1

#### Prinicipal component analysis (PCA)

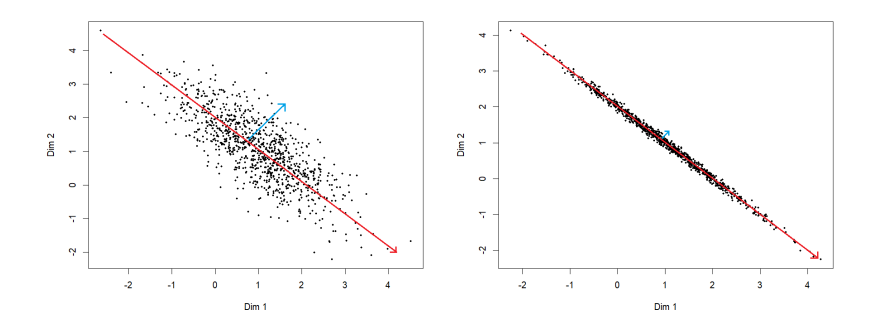

#### Prinicipal component analysis (PCA)

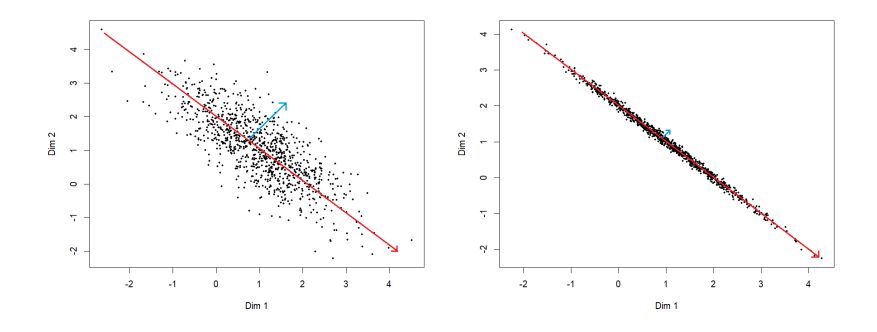

 $\blacktriangleright$  Identify the (orthogonal) principal components mathematical algorithm to find new "axes" for the data

#### Prinicipal component analysis (PCA)

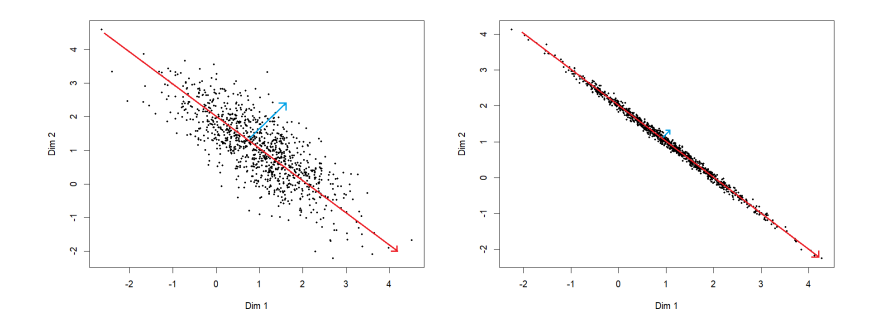

- $\blacktriangleright$  Identify the (orthogonal) principal components mathematical algorithm to find new "axes" for the data
- $\triangleright$  Keep only the principal components that you need

- $\triangleright$  Selecting the number of dimensions either by
	- $\triangleright$  Keeping those that explain substantial variance ("internal criterion")
	- ▶ Checking how many dimensions you need to explain other data such as similarity judgments ("external criterion")

 $\triangleright$  Selecting the number of dimensions either by

- $\triangleright$  Keeping those that explain substantial variance ("internal criterion")
- $\triangleright$  Checking how many dimensions you need to explain other data such as similarity judgments ("external criterion")
- $\triangleright$  In DSMs, we typically end up with 300 400 dimensions

▶ Selecting the number of dimensions either by

- $\triangleright$  Keeping those that explain substantial variance ("internal criterion")
- $\triangleright$  Checking how many dimensions you need to explain other data such as similarity judgments ("external criterion")
- $\triangleright$  In DSMs, we typically end up with 300 400 dimensions
- ▶ Also called "latent semantic dimensions"

- ▶ Dimensionality reduction as transition from **"episodic" memory** ( $=$  experience with concrete instances) to "**semantic"** memory  $(=$  abstracted knowledge of concepts)
- ▶ Dimensionality reduction allows model to identify not only **first-order relations** ( $=$  words that co-occur/occur in the same context), but also **higher-order relations** ( $=$  words that appear with other words [etc. ...] that appear in the same contexts)

▶ Let's have a look at some distributional vectors for words

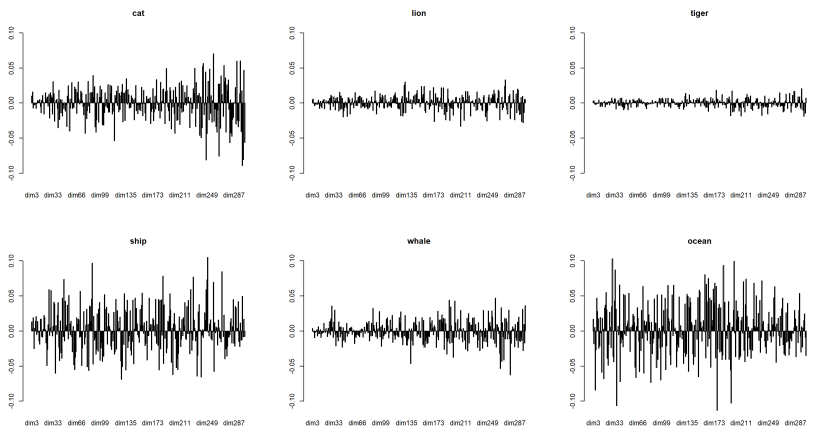

dim3 dim33 dim66 dim99 dim135 dim173 dim211 dim249 dim287

## A note on nomenclature

- ▶ "Distributional semantic models" are known under different names, most commonly
	- ▶ Distributional semantics
	- ▶ Vector space models of meaning
	- ▶ Word embeddings
- $\triangleright$  Some people (mostly psychologists) will also just call them LSA (Latent Semantic Analysis) – we will later see why

### Using DSMs I: The LSA homepage Dennis, 2007

- ▶ Go to <http://wordvec.colorado.edu/>
- ▶ Using the LSA "General reading up to 1st year college" model
	- ▶ Find the 20 nearest neighbors of "cat" and visualize them
	- $\blacktriangleright$  Calculate the cosine similarity between
		- $\triangleright$  mouse dog
		- $\blacktriangleright$  cat rodent
		- $\blacktriangleright$  tea tree
	- $\blacktriangleright$  Compute all pairwise similarities between
		- $\triangleright$  mouse rat keyboard cat

#### Using DSMs I: The LSA homepage Dennis, 2007

▶ Why the low similarity for "mouse - keyboard"?

### Using DSMs I: The LSA homepage Dennis, 2007

▶ Why the low similarity for "mouse - keyboard"?

 $\rightarrow$  the TASA corpus from which this specific instance of the model was created from 1990s textbooks!

**• Important:** Note that *corpus* (= training data) and *model* (= algorithm that derives representations from training data) are two different things!!

- ▶ LSA (Latent Semantic Analysis) is one particular DSM
- ▶ Became very popular in psychology in the late 90s (Landauer & Dumais, 1997), so that for many psychologists "distributional semantics" and "LSA" are synonymous
- $\blacktriangleright$  Let's look at how it works

Step 1: The raw count data

- $\triangleright$  LSA starts from a term(= word)-by-document matrix
- D1 The passionate nurse treats patients in the hospital
- D<sub>2</sub> The passionate doctor treats patients in the hospital
- D3 The doctor saved her patient

Step 1: The raw count data

- $\triangleright$  LSA starts from a term(= word)-by-document matrix
- D1 The passionate nurse treats patients in the hospital
- D<sub>2</sub> The passionate doctor treats patients in the hospital
- D3 The doctor saved her patient

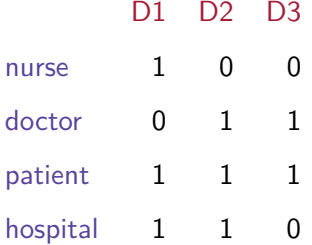

Step 2: Weighting

▶ LSA applies a co-called "log-entropy" weighting on the raw counts

#### Step 2: Weighting

- ▶ LSA applies a co-called "log-entropy" weighting on the raw counts
- ▶ Same purpose as PMI weighting discussed earlier:
	- ▶ Reduce impact of very frequent words
	- ▶ Focus on informative relations instead of raw co-occurrence

#### Step 3: Dimensionality reduction via Singular Value Decomposition (SVD)

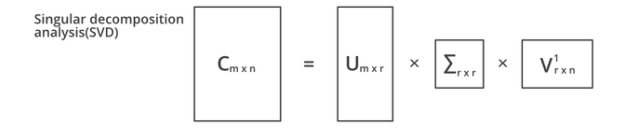

▶ See previous discussion on dimensionality reduction (SVD is very similar to Principal Component Analysis, but for non-quadratic matrices)

#### Step 3: Dimensionality reduction via Singular Value Decomposition (SVD)

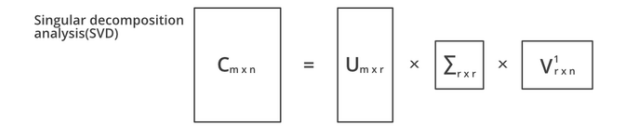

- ▶ See previous discussion on dimensionality reduction (SVD is very similar to Principal Component Analysis, but for non-quadratic matrices)
- ▶ Special property of SVD on term-by-document-matrix: We get *term vectors* and *document matrix* with the same number of dimensions
- ▶ All of those can be compared to one another using cosine similarity!!

- $\blacktriangleright$  The possibility to compare single words and whole documents, or to compare two documents, makes LSA very interesting for some purposes
- $\triangleright$  One can show that a vector of a document is the sum of all its term vectors, so

$$
\overrightarrow{w_1w_2...w_n} = \overrightarrow{w_1} + \overrightarrow{w_2} + ... + \overrightarrow{w_n}
$$

▶ We can also use this to get a representation for any new document (phrase, sentence, ...) consisting of several words

## Using DSMs I: The LSA homepage

▶ Go to <http://wordvec.colorado.edu/>

▶ Using the LSA "General reading up to 1st year college" model

 $\blacktriangleright$  Calculate the cosine similarity between

 $\blacktriangleright$  A small black cat is sitting on my balcony The mouse ate all my cheese

 $\blacktriangleright$  cat

The mouse ate all my cheese

## The LSA model Some applications

LSA has been successfully used for

- ▶ Document retrieval by query Manning, Raghavan, & Schütze (2008)
- ▶ Question answering Tellex, Katz, Lin, Fernandes, & Marton (2003)
- ▶ Sentiment analysis of documents Pang, Lee, & Vaithyanathan (2002)
- ▶ Assigning reviewers to academic papers Dumais & Nielsen (1992)
- ▶ Automatic essay grading Foltz, Laham, & Landauer (1999); Lenhard, Baier, Hoffmann, & Schneider (2007)

Empirical evaluation as a cognitive model

LSA can predict a range of empirical phenomena

- ▶ Passes synonym tests at the same level as human second-language speakers Landauer & Dumais (1997)
- ▶ Word categorization Laham (1997); Louwerse & Zwaan (2009)

#### ▶ Lexical priming effects

Jones, Kintsch, & Mewhort (2006), Gunther, Dudschig, & Kaup (2016a, 2016b) ¨

## LSA and priming An example study

- ▶ Aim: Control LSA cosine similarities as an independent variable
- ▶ Model: LSA space from German corpus, ∼ 880 mio. words
- ▶ Item generation procedure:
	- 1. Select the target words (medium frequency nouns)

## LSA and priming An example study

- ▶ Aim: Control LSA cosine similarities as an independent variable
- ▶ Model: LSA space from German corpus, ∼ 880 mio. words
- ▶ Item generation procedure:
	- 1. Select the target words (medium frequency nouns)
	- 2. Assign each target to a similarity range (.00 .10, or .19 .20, etc.)
#### LSA and priming An example study

- ▶ Aim: Control LSA cosine similarities as an independent variable
- ▶ Model: LSA space from German corpus, ∼ 880 mio. words
- ▶ Item generation procedure:
	- 1. Select the target words (medium frequency nouns)
	- 2. Assign each target to a similarity range (.00 .10, or .19 .20, etc.)
	- 3. Sample a prime word from that similarity range (also medium frequency nouns)

#### LSA and priming A study example

#### **Item examples**

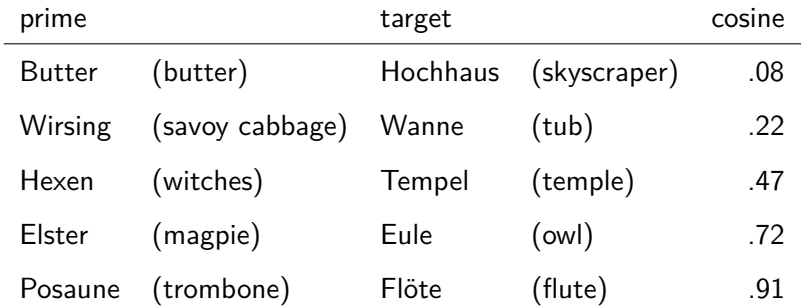

Günther, Dudschig, & Kaup, 2016a, 2016b

# LSA and priming

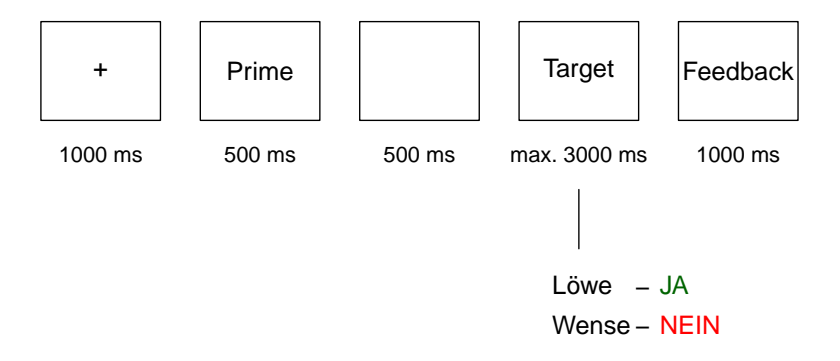

Günther, Dudschig, & Kaup, 2016a, 2016b 69

# LSA and priming

A study example

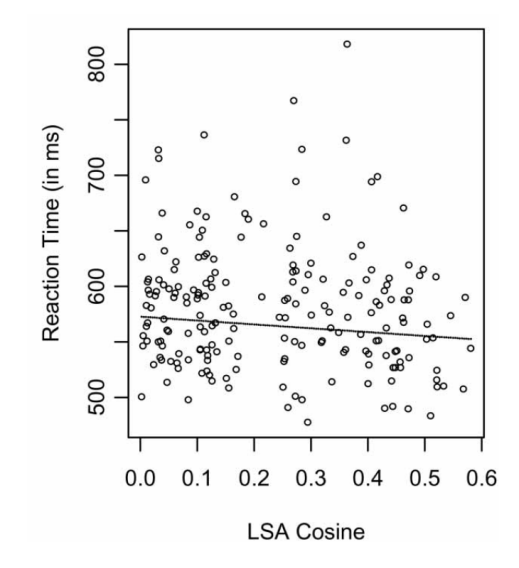

Gunther, Dudschig, & Kaup, 2016a ¨ 70

#### LSA and priming A study example

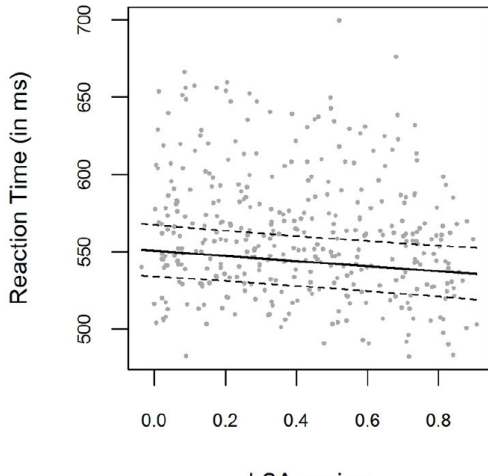

LSA cosine

Günther, Dudschig, & Kaup, 2016b <sup>71</sup>

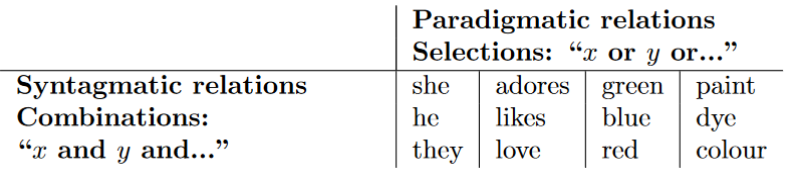

We have now encountered two types of model:

▶ Those that start from word-by-document data (such as LSA)

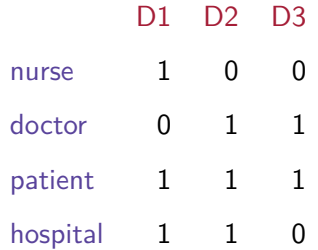

- ▶ These tend to get similar representations for words that appear together in the same documents
- Sahlgren, 2008  $\triangleright$  Syntagmatic or Associative relations such as ROAD – CAR

We have now encountered two types of model:

▶ Those that start from word-by-word data

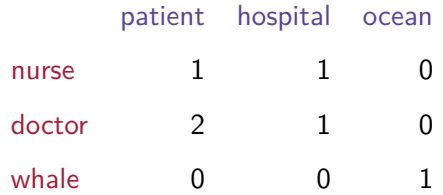

- ▶ These tend to get similar representations for words that are surrounded by the same words  $=$  are interchangeable by one another
- $\triangleright$  Paradigmatic or Semantic relations such as  $\text{ROAD} \text{STREF}$

▶ First famous word-by-word model: HAL (Hyperspace Analogue to Language)

- ▶ First famous word-by-word model: HAL (Hyperspace Analogue to Language)
- ▶ Word counts as "appearing in the context of another word" if it's within the  $n$  (content) words before or after this word (moving window)

- ▶ First famous word-by-word model: HAL (Hyperspace Analogue to Language)
- ▶ Word counts as "appearing in the context of another word" if it's within the n (content) words before or after this word (moving window)
- Example:  $n = 2$

In addition to providing care and support, nurses educate the public, and promote health and wellness.

- ▶ First famous word-by-word model: HAL (Hyperspace Analogue to Language)
- ▶ Word counts as "appearing in the context of another word" if it's within the n (content) words before or after this word (moving window)
- Example:  $n = 2$

In addition to providing care and support, nurses educate the public, and promote health and wellness.

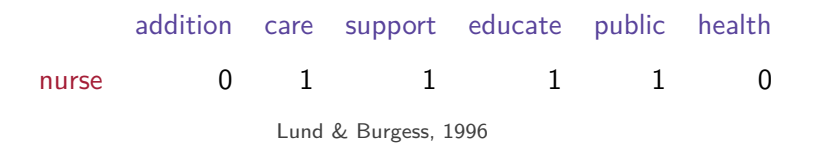

 $\blacktriangleright$  The literature on lexical priming reports

 $\blacktriangleright$  Purely associative priming (ROAD – CAR)

 $\blacktriangleright$  Purely semantic priming  $(\text{ROAD} - \text{STREF})$ 

 $\blacktriangleright$  The literature on lexical priming reports

 $\blacktriangleright$  Purely associative priming (ROAD – CAR)

 $\triangleright$  Purely semantic priming  $(ROAD - STREET)$ 

- $\blacktriangleright$  Jones et al. (2006):
	- ▶ LSA (word-by-document) captures associative priming effects
	- ▶ HAL (word-by-word) captures semantic priming effects

 $\blacktriangleright$  The literature on lexical priming reports

 $\blacktriangleright$  Purely associative priming (ROAD – CAR)

 $\blacktriangleright$  Purely semantic priming  $(ROAD - STREET)$ 

- $\blacktriangleright$  Jones et al. (2006):
	- ▶ LSA (word-by-document) captures *associative* priming effects
	- ▶ HAL (word-by-word) captures semantic priming effects
- ▶ With large corpora and general stimulus pairs, the models however become very similar: In Günther et al. (2016b), we find  $r = .89$  between LSA and HAL cosine similarities

▶ With large corpora and general stimulus pairs (i.e., not specifically selected for associative/semantic relations), the models however become very similar:

- ▶ With large corpora and general stimulus pairs (i.e., not specifically selected for associative/semantic relations), the models however become very similar:
- ▶ In Günther et al. (2016b), we find  $r = .89$  and  $r = .91$ between LSA and HAL cosine similarities for our 200 pseudo-randomly sampled pairs

▶ So far, we looked at models that start from counting how often a word appears in a given context

- ▶ So far, we looked at models that start from counting how often a word appears in a given context
- $\blacktriangleright$  However, these are unrealisitic learning models:

- ▶ So far, we looked at models that start from *counting* how often a word appears in a given context
- $\blacktriangleright$  However, these are unrealisitic learning models:
- ▶ All raw "episodic" data has to be stored and transformed with each new language input

▶ Prediction models based on neural networks as incremental learners of word representations

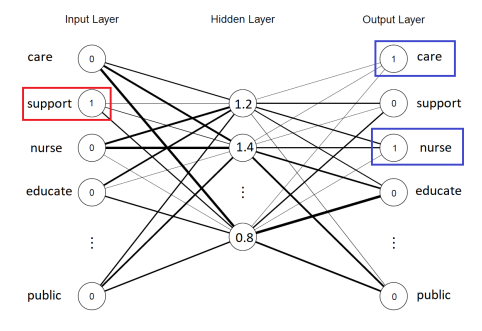

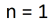

In addition to providing care and support, nurses educate the public, and promote health and wellness.

▶ Prediction models based on neural networks as incremental learners of word representations

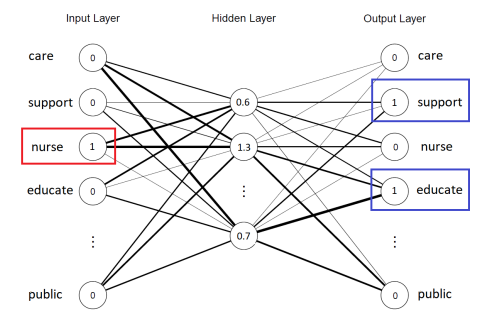

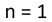

In addition to providing care and support. nurses educate the public, and promote health and wellness.

Hollis, 2017; Mandera, Keuleers, & Brysbaert, 2017; Mikolov et al., 2013

 $\blacktriangleright$  In modern AI and machine learning, neural networks essentially do everything

▶ Examples:

- ▶ https://www.deeparteffects.com/
- ▶ https://www.craiyon.com/
- ▶ https://www.deepl.com

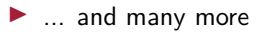

Overview: Lanham, M. (2021). Generating a New Reality. Apress.

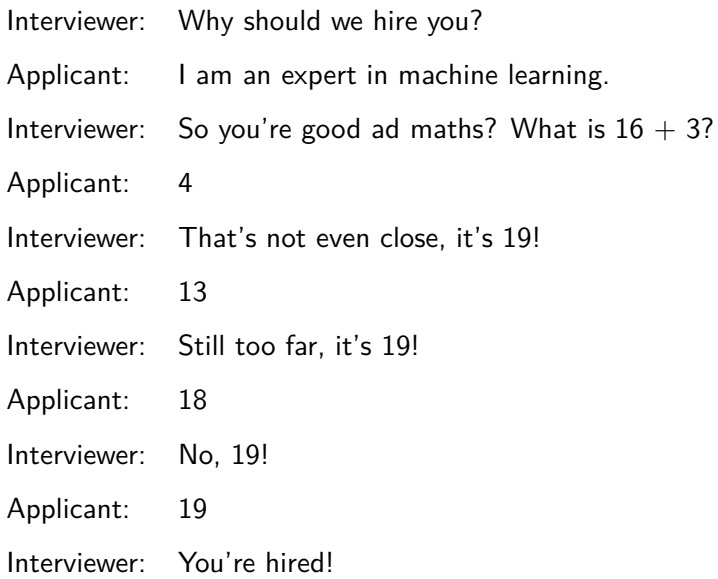

▶ Nice overview about implementing neural networks in R can be found here: https://selbydavid.com/2018/01/09/neural-network/

- $\blacktriangleright$  In their essence, neural networks are regression models:
- ▶ Their aim is to predict the velues of certain output variables from certain input variables

▶ The basics: The perceptron

- ▶ The basics: The perceptron
- ▶ Several input values, one output value

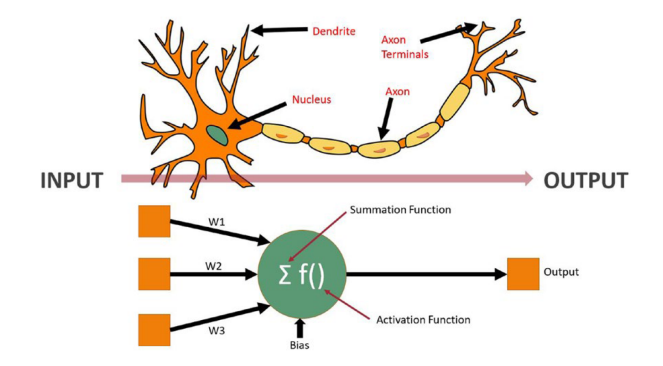

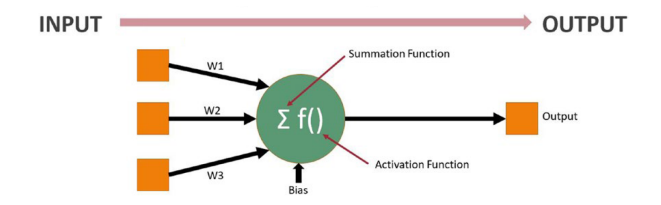

▶ Computing the output:  $y = \sum_{1} f(w_i \cdot x_i) + b$ ias

Simple case:

Activation function is identity  $(f(x) = x)$ 

 $\blacktriangleright$  Bias is zero

$$
\blacktriangleright \text{ so } y = \sum_1 w_i \cdot x_i
$$

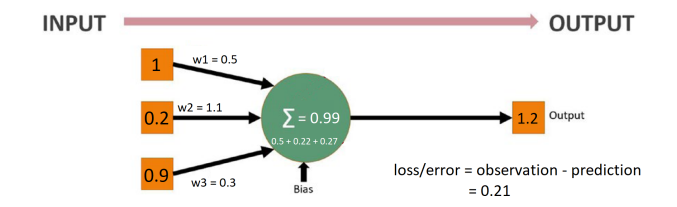

▶ Neural networks can also predict multiple outcomes at the same time from a set of predictors

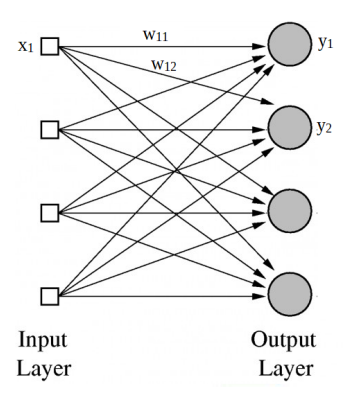

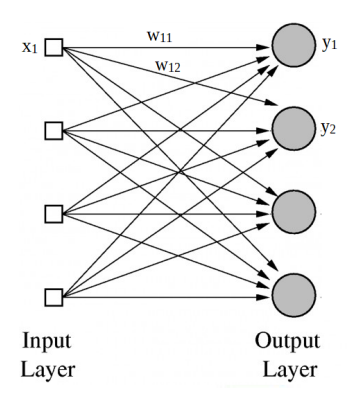

 $\blacktriangleright$  In that case, we have

$$
y_j = \sum_1 f(w_i j \cdot x_i) + bias
$$

Lanham, 2021
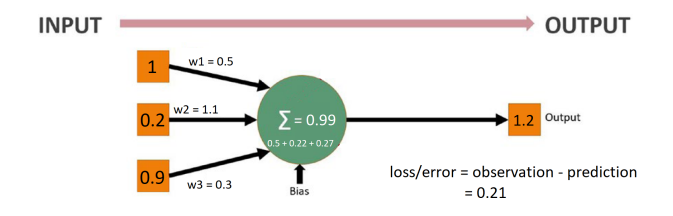

Aim:

- ▶ Predict observed data as accurately as possible
- $\triangleright \implies$  Reduce loss/error to minimum
- $\blacktriangleright$  Achieved by changing the weights

- ▶ Start with random weights
- ▶ Training data consisting of complete input-output pairs is presented in training cycles (in a stepwise manner, piece by piece)

- ▶ Start with random weights
- ▶ Training data consisting of complete input-output pairs is presented in training cycles (in a stepwise manner, piece by piece)

▶ Compute error/loss

- ▶ Start with random weights
- ▶ Training data consisting of complete input-output pairs is presented in training cycles (in a stepwise manner, piece by piece)

▶ Compute error/loss

- ▶ Start with random weights
- ▶ Training data consisting of complete input-output pairs is presented in training cycles (in a stepwise manner, piece by piece)
- ▶ Compute error/loss
- $\blacktriangleright$  In each cycle, weights are changed as a function of the loss/error: larger adjustments for larger errors

- ▶ Start with random weights
- ▶ Training data consisting of complete input-output pairs is presented in training cycles (in a stepwise manner, piece by piece)
- ▶ Compute error/loss
- $\blacktriangleright$  In each cycle, weights are changed as a function of the loss/error: larger adjustments for larger errors
- $\blacktriangleright$  Repeat for *n* cycles (repeatedly through the entire training material) or until weights no longer change substantially between the cycles

Updating the weights: Backpropagation of errors

▶ Often used: The Delta Rule (similar to Rescorla-Wagner learning rule)

Updating the weights: Backpropagation of errors

- ▶ Often used: The Delta Rule (similar to Rescorla-Wagner learning rule)
- $\blacktriangleright$  (1) Compute difference between predicted and actual output:  $(t_i - y_i)$

Updating the weights: Backpropagation of errors

- ▶ Often used: The Delta Rule (similar to Rescorla-Wagner learning rule)
- $\blacktriangleright$  (1) Compute difference between predicted and actual output:  $(t_i - v_i)$
- $\blacktriangleright$  Adjust by a *learning parameter*  $\alpha$  (fixed parameter for the network):

$$
\alpha(t_j-y_j)
$$

Updating the weights: Backpropagation of errors

- ▶ Often used: The Delta Rule (similar to Rescorla-Wagner learning rule)
- $\blacktriangleright$  (1) Compute difference between predicted and actual output:  $(t_i - y_i)$
- $\blacktriangleright$  Adjust by a *learning parameter*  $\alpha$  (fixed parameter for the network):

$$
\alpha(t_j-y_j)
$$

▶ Larger learning rate: Higher impact of error on change in weights in each cycle

 $\blacktriangleright$  (3) Change in weight linking input  $x_i$  to  $y_j$  is this product multiplied by input activation

$$
\Delta w_{ij} = \alpha (t_j - y_j) \cdot x_j
$$

 $\blacktriangleright$  (3) Change in weight linking input  $x_i$  to  $y_j$  is this product multiplied by input activation

$$
\Delta w_{ij} = \alpha (t_j - y_j) \cdot x_j
$$

 $\blacktriangleright$  This is the delta rule for linear activation functions; the general case is a bit more complicated

▶ Training continues until the changes in weights  $\Delta w_{ij}$  no longer exceed a threshold value t. Every training cylce uses all training items.

▶ Training continues until the changes in weights  $\Delta w_{ii}$  no longer exceed a threshold value t. Every training cylce uses all training items.

Training neural networks yourselves

- ▶ If you want to get serious about using neural networks (which are a great asset!), you should probably move to python:
	- ▶ pyTorch
	- ▶ tensorflow

Training neural networks

Tutorials:

 $\blacktriangleright$  The book by Lanham (2011) includes examples for every chapter: Lanham, M. (2021). Generating a New Reality. Apress.

▶ Building a neural network to classify colors from their RGB code:

https://medium.com/analytics-vidhya/building-rgbcolor-classifier-part-1-af58e3bcfef7

- ▶ So far, we have looked at neural networks predicting numbers (continuous variable as output)
- $\triangleright$  More often than not, neural networks are used as *classifiers*: To predict categorical variables (image labels, words in a corpus, ...)

### Excursus: Neural Networks Categorical outcomes (classifiers)

- $\blacktriangleright$  In the final layer, you have one neuron for each possible outcome
- ▶ Values in the final layer: Probability of each possible outcome
- $\triangleright$  Values are usually converted into probabilities using softmax (dividing by the sum of all values in the final layer)

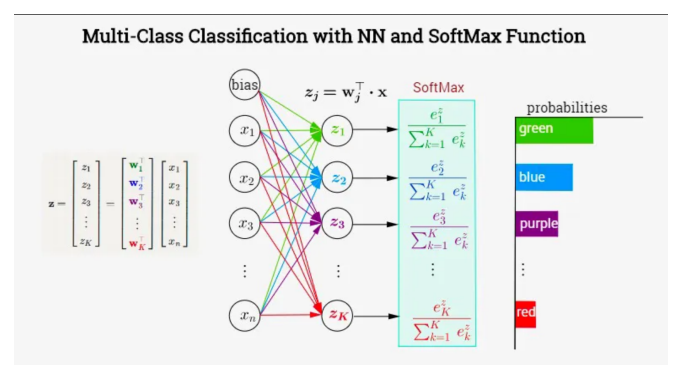

Categorical outcomes (classifiers)

Let's use neural network classifiers!

▶ <https://playground.tensorflow.org/>

▶ Aim: Predict class (blue vs orange) from X1 and X2 values

▶ Settings:

▶ Ratio of training data: 80 %

▶ Noise: 0

▶ Batch size: 10

▶ Enable "Show test data"

- ▶ Set the "hidden layers" to zero (we will talk about those in a second)
- $\triangleright$  Use the third type of data ("Gaussian", the two separate point clouds)
- ▶ Use only X1 and X2 as features (i.e., input)
- ▶ How good does the performance get (in terms of loss?)

Categorical outcomes (classifiers)

▶ Now use the second data type ("Exclusive or")

▶ How good does the performance get?

- ▶ Now use the second data type ("Exclusive or")
- ▶ How good does the performance get?
- ▶ What's the problem here?

- ▶ Now use the second data type ("Exclusive or")
- ▶ How good does the performance get?
- ▶ What's the problem here?
- ▶ How can you improve performance?

- ▶ Now use the second data type ("Exclusive or")
- ▶ How good does the performance get?
- ▶ What's the problem here?
- ▶ How can you improve performance?
- ▶ Does that also work for data type "Spiral"?

▶ The neural networks we discussed so far predict the output directly from the input

- $\blacktriangleright$  The neural networks we discussed so far predict the output directly from the input
- ▶ Remember that the influence of each input neuron is just the activation in this neuron multiplied with a weight

- $\blacktriangleright$  The neural networks we discussed so far predict the output directly from the input
- $\blacktriangleright$  Remember that the influence of each input neuron is just the activation in this neuron multiplied with a weight
- ▶ This means we can only get a linear influence of each input neuron

- $\blacktriangleright$  The neural networks we discussed so far predict the output directly from the input
- ▶ Remember that the influence of each input neuron is just the activation in this neuron multiplied with a weight
- ▶ This means we can only get a linear influence of each input neuron
- ▶ Which means we can't capture non-linear relationships (like in the "Spiral" data)

- ▶ A neural network can include *hidden layers* between input and output
- ▶ These take input from a set of neurons of the previous layer (often all of them), and give output to a set of neurons in the next layer (often all of them)

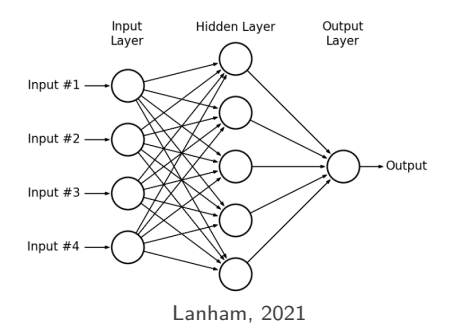

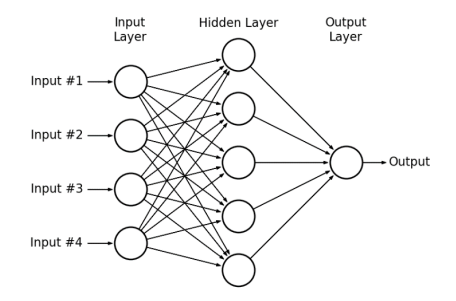

▶ Hidden layers allow the network to capture very complex (non-linear) relations between input and output

 $\blacktriangleright$  If you have a number of hidden layers, you can call the network a "deep learning" network

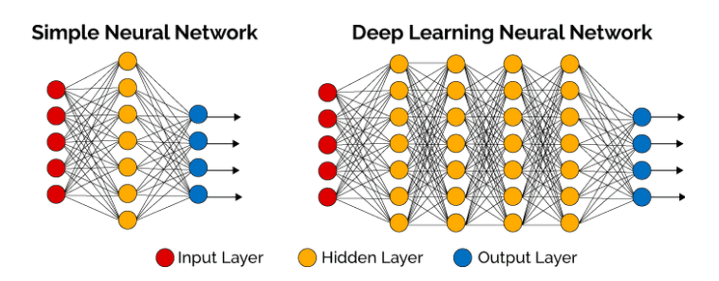

Lanham, 2021; LeCun et al., 2015

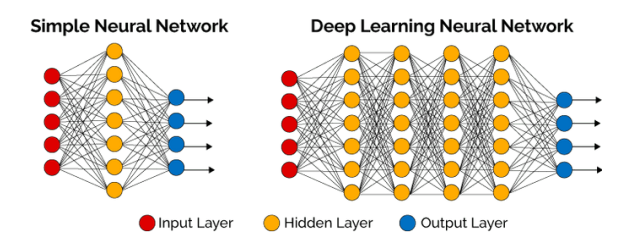

▶ There are a lot of options here:

▶ ...

▶ Which neurons are linked

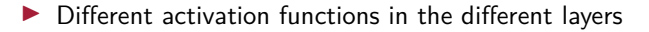

Now you!

- ▶ Go back to <https://playground.tensorflow.org/>
- ▶ Design a network that only takes X1 and X2 as Input and can accurately predict the "Exclusive or" data
- ▶ Design a network that can accurately predict the "Spiral" data
- ▶ You can add hidden layers, and change the number of neurons in each hidden layer

▶ With a few deep layers, RGB color classification reaches an accuracy of around .89: https://medium.com/analytics-vidhya/building-rgb-colorclassifier-part-1-af58e3bcfef7

A note on parameters and parsimony

- ▶ With hidden layers, you very quickly add a lot of parameters to the model
- ▶ Occam's razor: Try to explain things with as few parameters as possible
- ▶ Does more hidden layers always mean more parameters?

# Back to distributional semantic models
#### $\blacktriangleright$  Let's have a look at predict models again: Mikolov's word2vec model

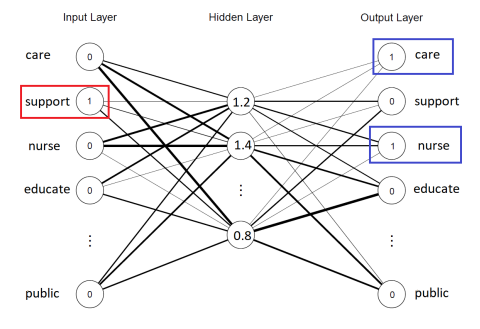

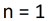

In addition to providing care and support, nurses educate the public, and promote health and wellness.

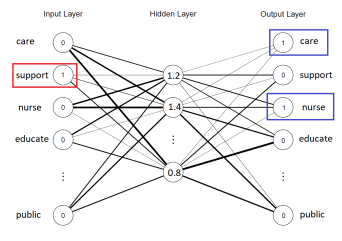

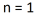

In addition to providing care and support, nurses educate the public, and promote health and wellness.

- ▶ Input and output layer contain as many neurons as words (with frequency  $> n$ ) in the corpus, one neuron for each word
- ▶ One-hot encoding: Target and context words are 1, everything else 0

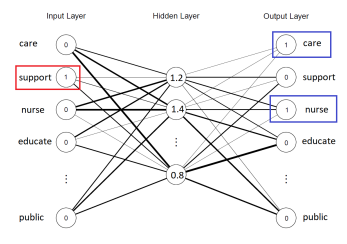

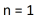

In addition to providing care and support, nurses educate the public, and promote health and wellness.

▶ One hidden layer, 300 neurons

▶ Go through the corpus word by word to train the network

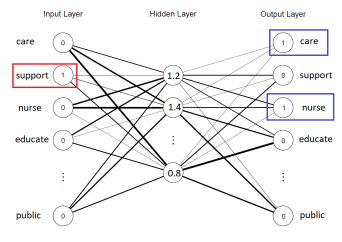

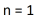

In addition to providing care and support, nurses educate the public, and promote health and wellness.

 $\triangleright$  Once the model is trained, the activation of the hidden layer for a given word input is the 300-dimensional distributional vector for this word

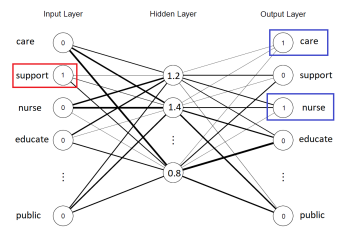

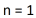

In addition to providing care and support, nurses educate the public, and promote health and wellness.

 $\triangleright$  Once the model is trained, the activation of the hidden layer for a given word input is the 300-dimensional distributional vector for this word

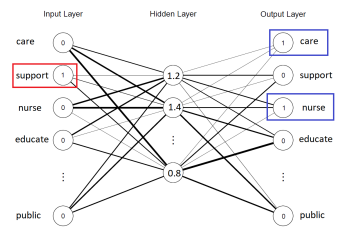

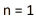

In addition to providing care and support, nurses educate the public, and promote health and wellness.

 $\triangleright$  Once the model is trained, the activation of the hidden layer for a given word input is the 300-dimensional distributional vector for this word

 $\triangleright$  word2vec comes in two variants:

- ▶ *cbow*: predicting target from context
- ▶ skip-gram: predicting context from target

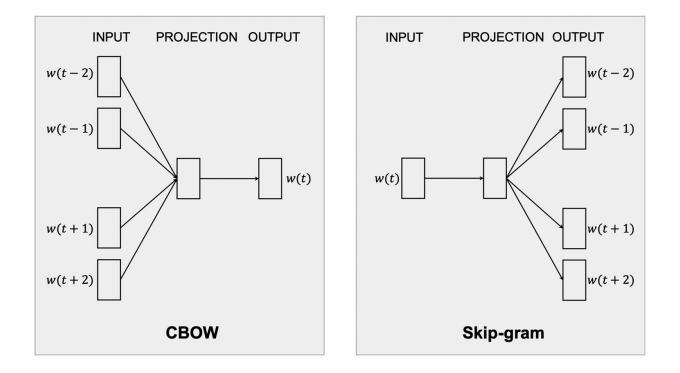

Hollis, 2017; Mandera, Keuleers, & Brysbaert, 2017; Mikolov et al., 2013

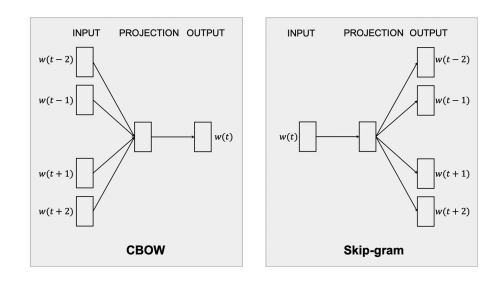

▶ For predicting behavioral data, cbow appears to be better Baroni et al., 2014; Mandera et al., 2017

 $\blacktriangleright$  Also more in line with psychological learning theories Hollis, 2017; Mandera et al., 2017

#### Predict models: word2vec Priming effects

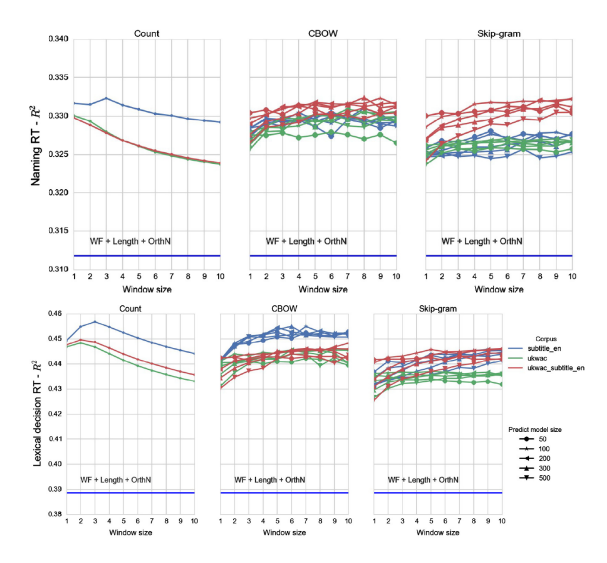

Mandera, Keuleers, & Brysbaert, 2017 124

Word similarity ratings

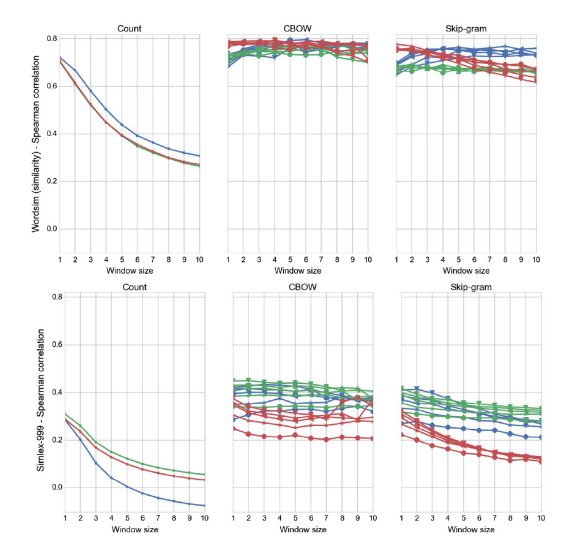

Mandera, Keuleers, & Brysbaert, 2017 125

#### Comparing count vs predict

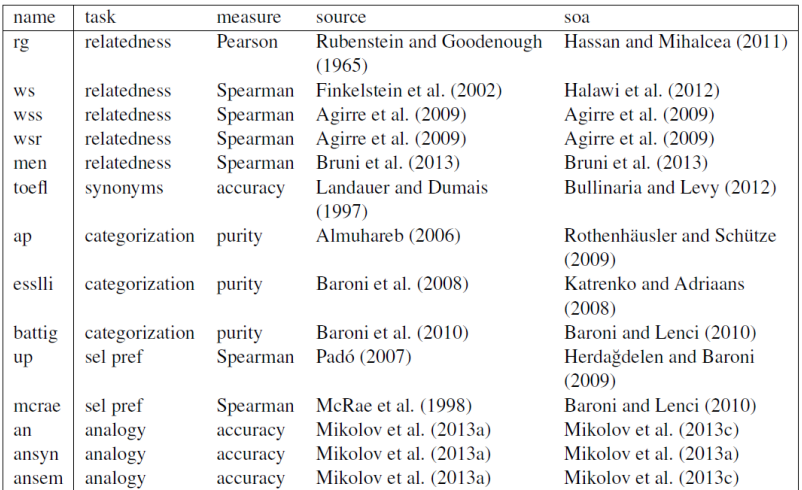

Baroni, Dinu, & Kruszewski, 2014 126

Comparing count vs predict

#### count predict

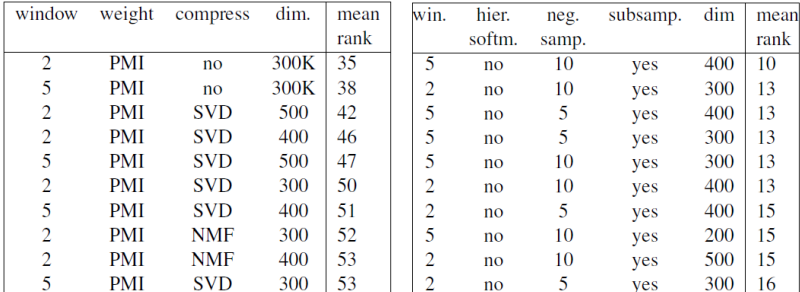

Baroni, Dinu, & Kruszewski, 2014

Comparing count vs predict

A word of caution:

- ▶ word2vec seems to fail for small corpora Altszyler et al., 2017
- ▶ In absolute terms, differences in performance are not dramatic
- $\blacktriangleright$  Lenci et al. (2022), large-scale evaluation of distributional semantic models with many different tasks: "the alleged superiority of predict based models is more apparent than real, and surely not ubiquitous"

#### Using DSMs I: The LSA homepage Dennis, 2007

▶ Go to <http://wordvec.colorado.edu/>

▶ Using the **word2vec** model

▶ Find the 20 nearest neighbors of "cat" and visualize them

- $\blacktriangleright$  Calculate the cosine similarity between
	- $\triangleright$  mouse dog
	- $\blacktriangleright$  cat rodent
	- $\blacktriangleright$  tea tree
- $\blacktriangleright$  Compute all pairwise similarities between
	- $\triangleright$  mouse rat keyboard cat

#### Using DSMs I: The LSA homepage Dennis, 2007

▶ Are the results different than when using the LSA space?

# Comparing DSMs

Whenever comparing two models, keep in mind that different components can differ:

- $\triangleright$  The training corpus (was kept identical in these studies)
	- $\blacktriangleright$  incl. corpus preprocessing
- $\blacktriangleright$  The general algorithm
	- $\blacktriangleright$  incl. its parameter values

#### Using DSMs I: The LSA homepage Dennis, 2007

▶ How easily can you use the results of this homepage in your data analysis?

#### Using DSMs II: The SNAUT website Mandera et al., 2017

- ▶ Go to <http://meshugga.ugent.be/snaut//>
- $\blacktriangleright$  Using the English cbow space
	- ▶ Find the 20 nearest neighbors of "cat"
	- $\blacktriangleright$  Calculate the cosine similarity between
		- $\triangleright$  mouse dog
		- $\blacktriangleright$  cat rodent
		- $\blacktriangleright$  tea tree
	- $\blacktriangleright$  Compute all pairwise similarities between
		- $\triangleright$  mouse rat keyboard cat

### Using DSMs II: The SNAUT website

▶ How easily can you use these results in your data analysis?

#### Using DSMs III: The R package LSAfun Günther, Dudschig, & Kaup, 2015

- $\blacktriangleright$  Install the package in R, using install.packages("LSAfun")
- ▶ Load it using library("LSAfun")
- $\blacktriangleright$  For an overview over the package, use help(package="LSAfun")
- ▶ There is a video tutorial at www.fritzguenther.de/software-resources/video\_tutorials
- ▶ Download a semantic space from [www.fritzguenther.de/software-resources/semantic\\_](www.fritzguenther.de/software-resources/semantic_spaces) [spaces](www.fritzguenther.de/software-resources/semantic_spaces) Save it somewhere you can find it again!

# Using DSMs III: The R package LSAfun

Günther, Dudschig, & Kaup, 2015

 $\blacktriangleright$  Load the semantic space into the R workspace using either setwd("PATH") load("NAMEOFSPACE")

or

load("PATH/NAMEOFSPACE")

- ▶ "PATH" is where you saved the file
- ▶ "NAMEOFSPACE" is the name of the file

#### Using DSMs III: The R package LSAfun Günther, Dudschig, & Kaup, 2015

- ▶ Using the LSAfun package and the semantic space you downloaded
	- ▶ Find the 20 nearest neighbors of "cat", using neighbors()
	- $\triangleright$  Visualize this neighborhood using  $plot\_neighbors()$
	- $\triangleright$  Using pairwise(), calculate the cosine similarity between
		- $\blacktriangleright$  mouse dog
		- $\blacktriangleright$  cat rodent
		- $\blacktriangleright$  tea tree
	- $\triangleright$  Using multicos(), compute all pairwise similarities between
		- $\triangleright$  mouse rat keyboard cat
	- ▶ Use ?function for info on how to use a function

#### Using DSMs III: The R package LSAfun Günther, Dudschig, & Kaup, 2015

▶ How easily can you use these results in your data analysis?

#### Using DSMs Analyzing real data

- $\blacktriangleright$  MEN dataset: Similarity scores for word pairs (Bruni et al., 2014)
- ▶ Download the dataset from URL Save it somewhere you can find it!
- $\blacktriangleright$  Load the dataset into the R workspace:
	- ▶ Option 1: Read the file using RStudio's "Import dataset", naming it men
	- ▶ Option 2: Read the file using men <- read.csv("PATH TO DATA/men.csv")
	- $\triangleright$  Option 3: Read the file using setwd("PATH TO DATA") men <- read.csv("men.csv")

#### Excursus: Some additional R Inspecting data

Inspect the data file!

- ▶ Option 1: Click on it in the "Environment" panel
- ▶ Option 2: View(men)
- ▶ Option 3: head(men)

#### Excursus: Some additional R Inspecting data

#### ▶ Get a summary of the data structure with summary(men) str(men)

#### Excursus: Some additional R Indexing data frames

▶ To get a specific row of the data frame, you can use commands like  $men[1,]$  $men[c(1,3,5),]$  $men[1:10,]$ 

#### Excursus: Some additional R Indexing data frames

- ▶ Same for a specific column of the data frame men[,1]  $men[,c(1,3)]$
- $\blacktriangleright$  To get a column by name, use one of the following: men[,"rt"] men\$rt
- ▶ To add a column to the dataframe, you can also use the \$ operator: men\$number <- 1:nrow(men)

#### Using DSMs Analyzing real data

- ▶ **Compute the rank correlation between the MEN similarity ratings and DSM cosine similarities, using any method, source, and model of your choice**
- $\blacktriangleright$  To compute a rank correlation in R, use cor(x,y,method="spearman",use="pairwise.complete.obs")
- $\blacktriangleright$  (For this exercise, you can ignore missing values)

What are we measuring?

▶ The type of relation: Semantic vs. associative Jones, Kintsch, & Mewhort, 2007

▶ However, most actual models measure both relations to some degree

- ▶ DSM cosine similarities are **not** simply co-occurrence probabilities
- ▶ Words can have very similar vectors even if they never occur together
- $\blacktriangleright$  The passionate nurse treats patients in the hospital
- $\blacktriangleright$  The passionate doctor treats patients in the hospital
- ▶ The doctor saved her patient
- $\blacktriangleright$  A whale travels the ocean

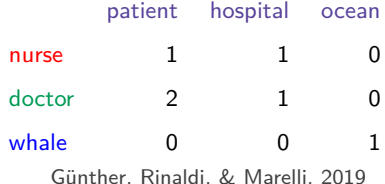

What are we measuring?

- ▶ DSMs are estimated only from text corpora
- $\blacktriangleright$  They thus only have access to information that is communicated via language (linguistic experience)
- $\blacktriangleright$  The training corpus will have a huge result on the resulting representations
	- ▶ A DSM trained on biology textbooks will probably not have a good representation of Middle Eastern geopolitics
	- ▶ To model human semantic memory, we want corpora that are representative for an average speaker's language experience
	- ▶ Algorithms tend to work better on larger corpora (less noise)

Günther, Rinaldi, & Marelli, 2019

- ▶ DSMs are estimated only from text corpora
- ▶ However, via the training corpora they still have access to world knowledge (contingent facts about the world we live in, which is typically not considered part of the "semantics" of a word)
- $\blacktriangleright$  Example: Who is US president at a time, who is his wife, ...
- ▶ After all, speakers produce language to talk about the world they live in

- ▶ Since text corpora are generated by human speakers, DSMs also learn the biases of these human speakers
- ▶ For example, standard DSMs show gender and racial biases Caliskan et al., 2017; Bhatia, 2017

- ▶ DSMs only learn from text and have no access to perceptual experience
- ▶ Only models of lexical semantics, not human concepts? Glenberg & Robertson, 2000

What are we measuring?

- ▶ DSMs only learn from text and have no access to perceptual experience
- ▶ Only models of lexical semantics, not human concepts? Glenberg & Robertson, 2000
- ▶ People use language to talk about the world: Language data encode perceptual/sensorimotor aspects of our world Louwerse, 2011
- ▶ To some degree, DSMs capture these aspects
- ▶ Analogy: Congenitally blind person's representation of visual information

Günther, Rinaldi, & Marelli, 2019
### The content of DSMs

What are we measuring?

Now you!

- ▶ Using one of the methods we have discussed so far (LSA homepage, SNAUT, LSAfun), explore the representations of a DSM of your choice (using similarities, neighborhoods, ...)
	- $\triangleright$  Use examples you find interesting
	- $\triangleright$  Do you find something intuitive/counter-intuitive?

▶ We have more experience than just language

- $\triangleright$  We have more experience than just language
- ▶ Sensorimotor experience, especially vision, is very important as well

- $\triangleright$  We have more experience than just language
- ▶ Sensorimotor experience, especially vision, is very important as well
- ▶ How do we build vision-based representations?

## A deep convolutional neural network (DCNN)

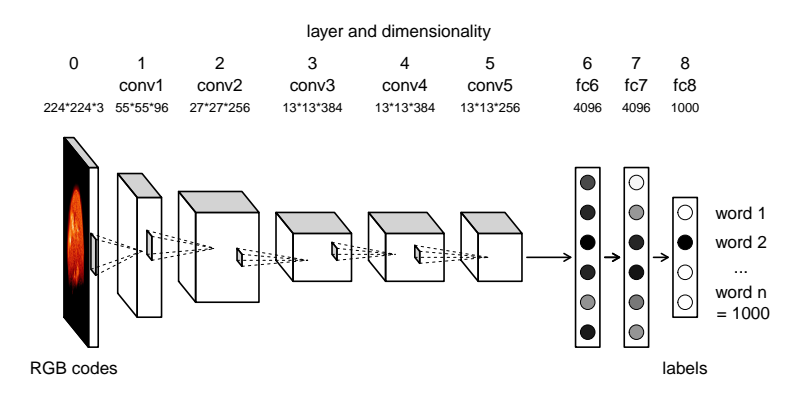

# A deep convolutional neural network (DCNN)

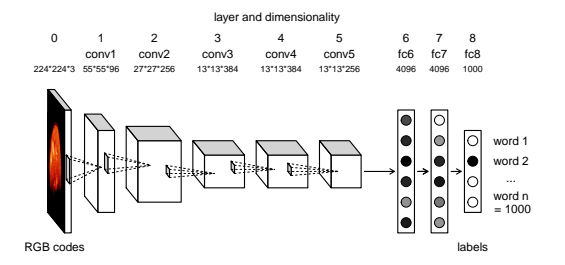

▶ Output: Classification into 1,000 different image classes (by label) We have discussed classifiers before

 $\blacktriangleright$  Let's have a look at the input

▶ "Up until 2012 image analysis with neural networks was done by flattening an image to a single one-dimensional (1D) vector" p. 43

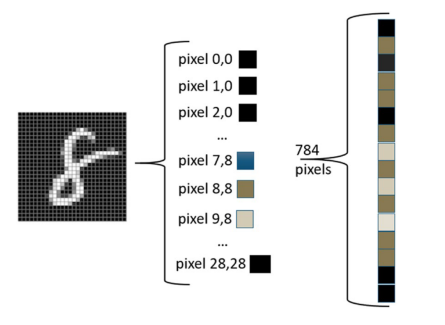

▶ Values in this vector could be brightness of each pixel (i.e., position on a gray scale for black-and-white images)

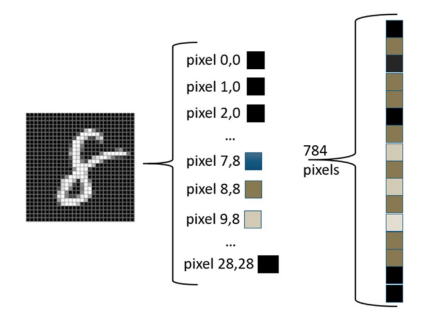

▶ "often missed obvious image features." p. 43

- ▶ New approach: No flattening; taking spatial information seriously Krizhevsky et al., 2012
- $\blacktriangleright$  Encode image as a matrix instead of a vector For colored images, use a tensor ("3D-Matrix") encoding the RGB code of each pixel

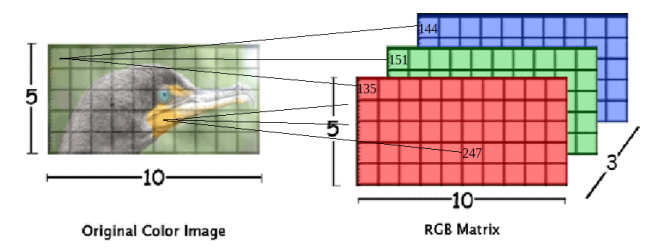

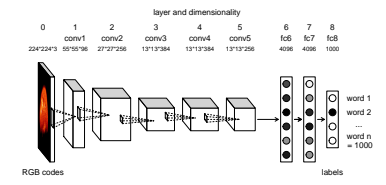

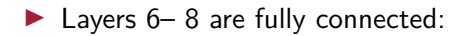

- ▶ Each neuron receives input from each neuron in the previous layer
- ▶ These are the "standard" hidden layers we discussed before

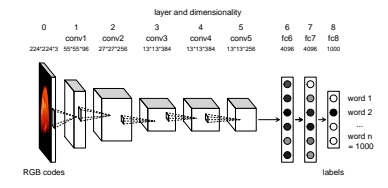

 $\blacktriangleright$  Layers 1–5 are convolutional layers

- $\blacktriangleright$  These only receive input from *some* neurons in the previous layer; more specifically, only from a certain area
- $\blacktriangleright$  Let's see what that means

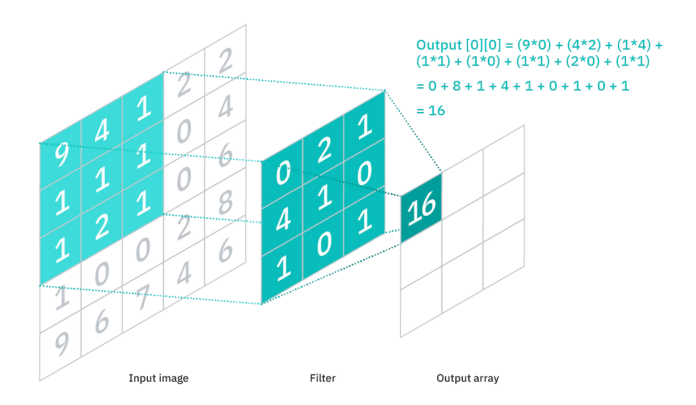

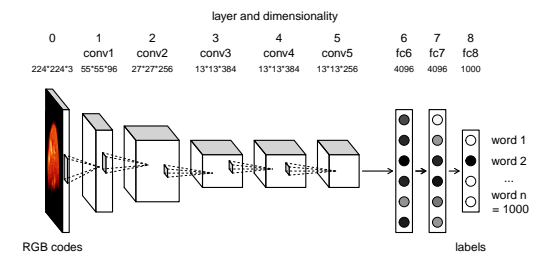

▶ Is this structure similar to the (neural) human visual system?

#### ▶ Yes and no

Cichy & Kaiser, 2019; Jacobs & Bates, 2019; Kriegeskorte, 2015; Lindsay, 2021; Majaj & Pelli, 2018; Serre, 2019

Chatfield et al., 2014

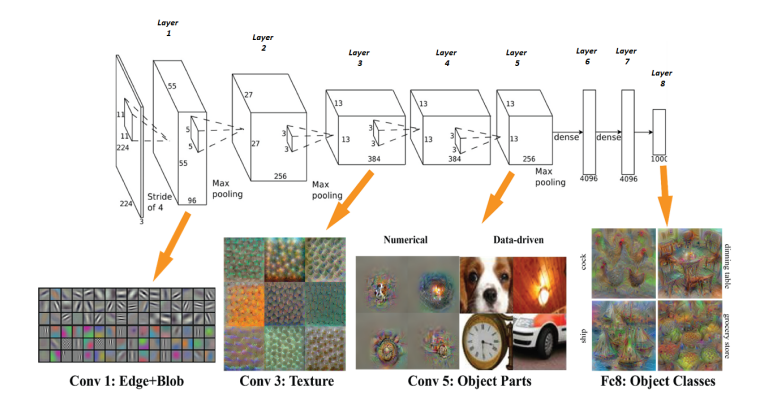

<https://donglaiw.github.io/page/mneuron>

Chatfield et al., 2014

- ▶ These networks are called *deep convolutional neural networks* (DCNNs)
- ▶ Trained on large image databases (ImageNet); very good classification performance
- ▶ DCNNs for images come in many, many shapes and sizes (the one shown here is just one example, VGG-F)

Image representations

- ▶ Once the network model is trained, we have a fixed set of weights
- $\triangleright$  For any image we use as input (also images outside the training set!), this will produce a representation in each layer of the network
- ▶ For predicting human behavioral data, the deeper layers (6-7) of the VGG-F network show the best performance (4,096-dimensional vector representations) Günther et al., 2012

Image representations

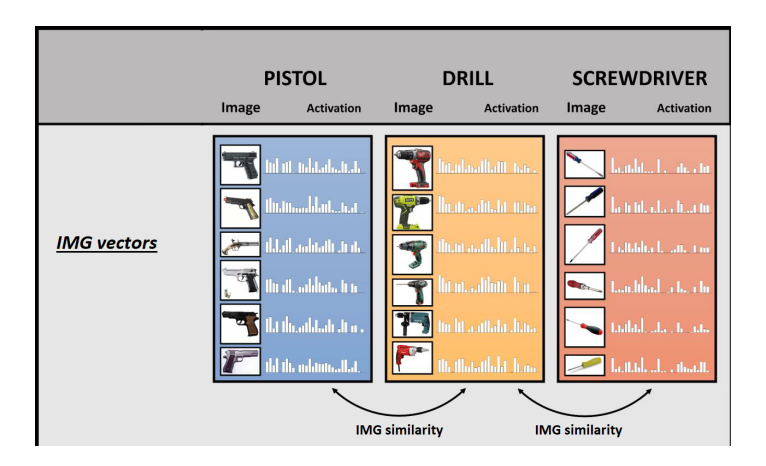

Now you!

- $\triangleright$  Go to http://vispa.fritzguenther.de
- ▶ The site is modelled after SNAUT
- $\triangleright$  With the aid of the picture picker on the right, calculate the similarity between three image pairs of your choice
- ▶ Find the 10 most similar images to an image of your choice

Now you!

- $\triangleright$  Repeat the same calculations in R using the LSAfun package
- ▶ Download the IMG space from www.fritzguenther.de/software-resources/vispa
- ▶ Again, there is a video tutorial at
- $\blacktriangleright$  There is a video tutorial at www.fritzguenther.de/software-resources/video\_tutorials
- $\triangleright$  This works exactly like with DSMs; you only use image names instead of words

Image representations

▶ Is this useful for psychology?

▶ Can we predict human behavioral data?

3,000 image pairs; 480 participants

Which look the most similar? Which look the least similar? Hollis, 2018

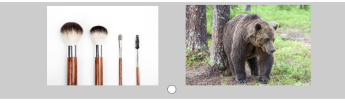

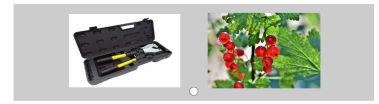

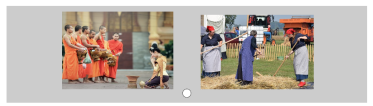

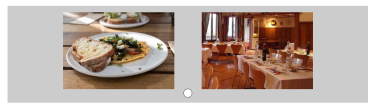

Günther, Marelli, Tureski, & Petilli, 2021

3,000 image pairs; 480 participants

**rating value = .821**

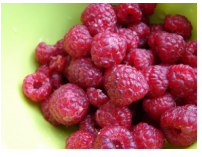

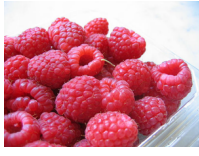

```
[BERRY] [RASPBERRY]
```
#### **rating value = .818**

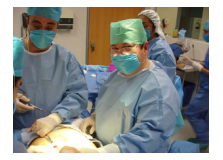

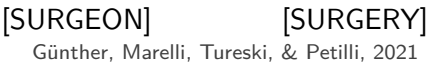

3,000 image pairs; 480 participants

**rating value = .204**

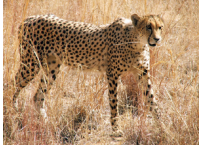

#### [CHEETAH] [PHONE]

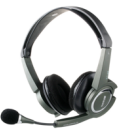

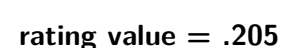

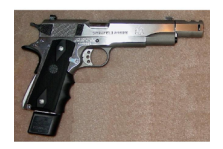

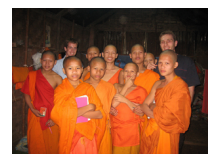

Günther, Marelli, Tureski, & Petilli, 2021 [ROD] [NOVICE]

3,000 image pairs; 480 participants

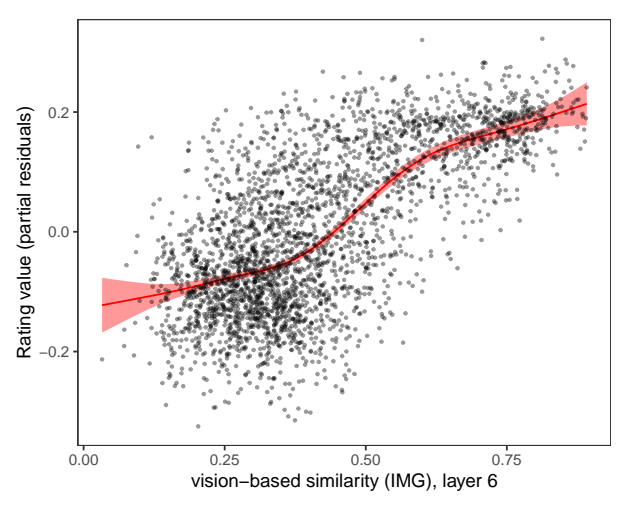

Günther, Marelli, Tureski, & Petilli, 2021

#### Discrimination task for images 3,000 image pairs (from Study 2); 750 participants

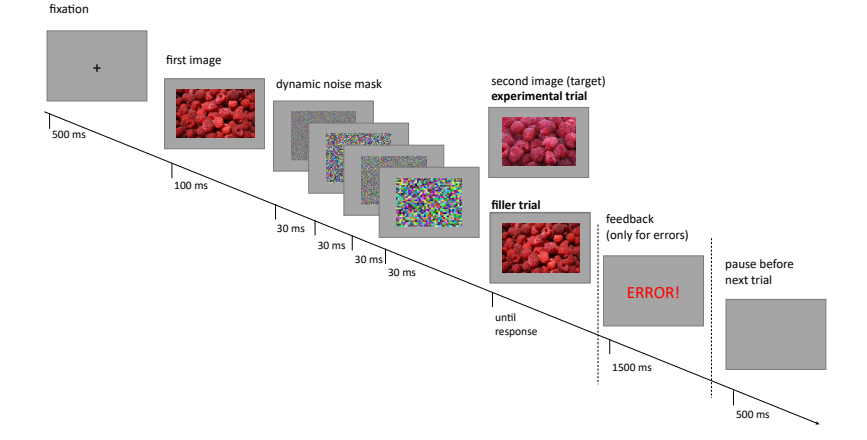

Günther, Marelli, Tureski, & Petilli, 2021

#### Discrimination task for images 3,000 image pairs (from Study 2); 750 participants

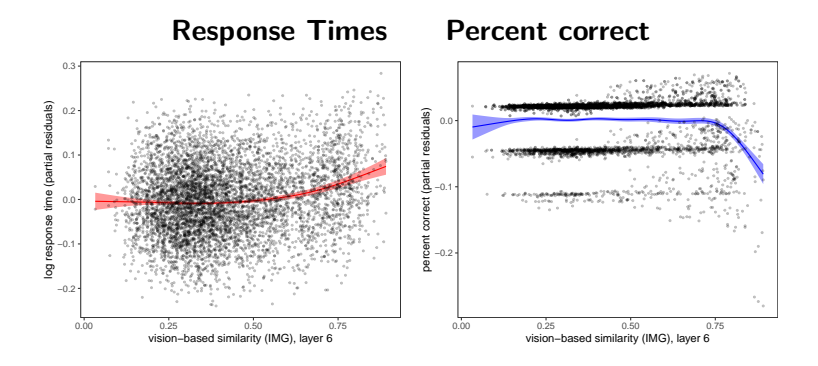

#### Priming (visual decision task) for images 3,000 image pairs (from Study 2 and 4); 750 participants

+ ERROR! 750 ms .<br>250 ms 30 ms  $30 \text{ ms}$  $30 \text{ ms}$ 30 ms until response 1500 ms 750 ms first image dynamic noise mask second image (target) **experimental trial** feedback (only for errors) pause before next trial **no-response trial (scrambled)**

fixation

Günther, Marelli, Tureski, & Petilli, 2021

#### Priming (visual decision task) for images 3,000 image pairs (from Study 2 and 4); 750 participants

#### Diffeomorphic scrambling of images (Stojanoski & Cusack, 2014)

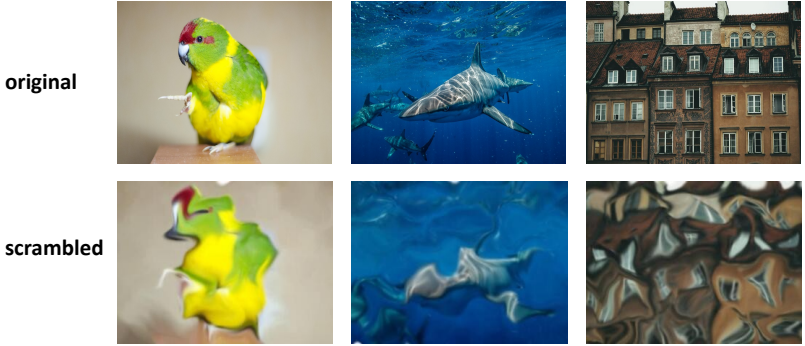

**scrambled**

Günther, Marelli, Tureski, & Petilli, 2021

#### Priming (visual decision task) for images 3,000 image pairs (from Study 2 and 4); 750 participants

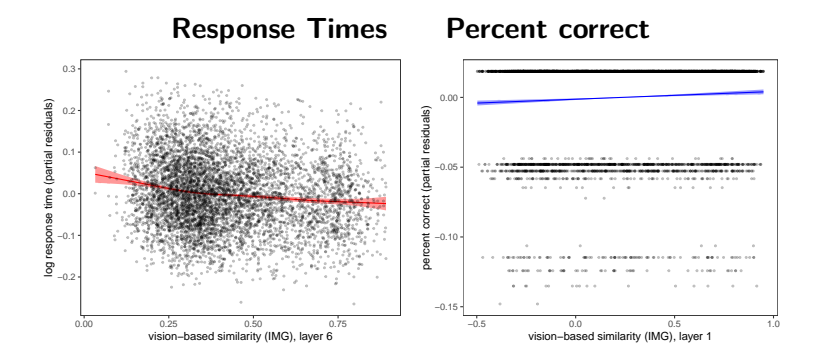

#### Vision-based concept representations

 $\triangleright$  We have reasonable representations for individual images

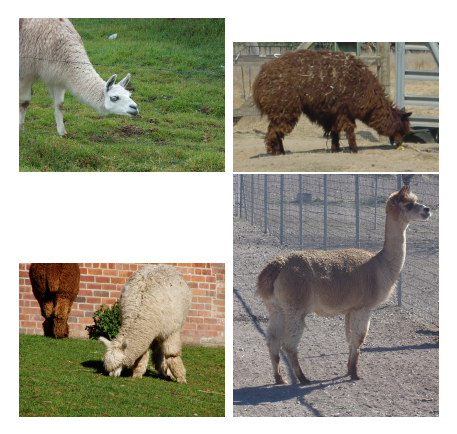

▶ Can we use this to build vision-based concept representations? ALPACA

### Vision-based concept representations

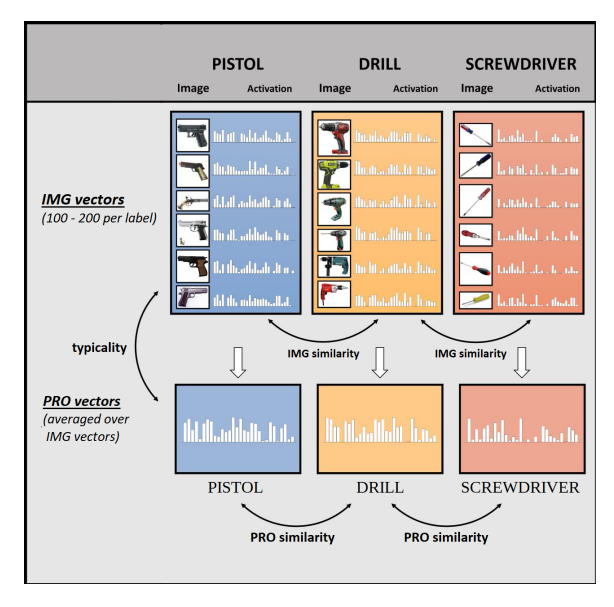

There are other options; see Battleday et al.  $(2020)$  180

Now you!

▶ With a method of your choice, calculate the **visual** similarity (DCNN) and the **semantic** similarity (DSM) between any three word pairs you like

# Visual similarity ratings for words/concepts

3,000 word pairs; 480 participants

Which look the most similar?\*

○ spear - arm

○ apple - peach

 $\cap$ salt - stallion

○ pebble - diamond

Which look the least similar?\*

 $\circ$  spear - arm

 $\bigcirc$  apple - peach

 $\circ$  salt - stallion

○ pebble - diamond

Continue

Günther, Marelli, Tureski, & Petilli, 2021 in the manus 182

#### Visual similarity ratings for words/concepts 3,000 word pairs; 480 participants

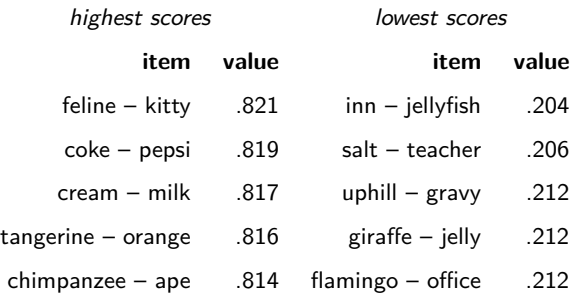

Günther, Marelli, Tureski, & Petilli, 2021

#### Visual similarity ratings for words/concepts 3,000 word pairs; 480 participants

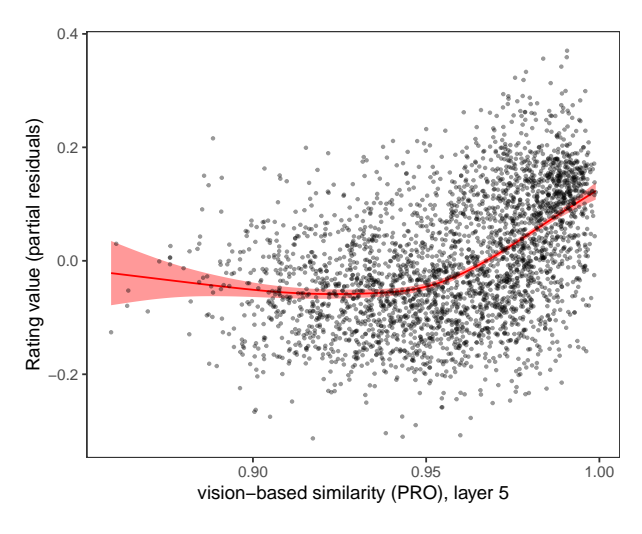

Günther, Marelli, Tureski, & Petilli, 2021
# Visual effects on semantic similarity ratings

Now you!

- ▶ Compute the visual similarity for the word pairs in the MEN dataset
- ▶ Compute the Spearman correlation between these similarities and the MEN similarity ratings
- ▶ What would you expect to happen?

#### Visual effects on semantic similarity ratings 1,167 items from the MEN dataset (Bruni et al., 2015)

 $r<sub>S</sub> = .79$  with visual similarity ratings

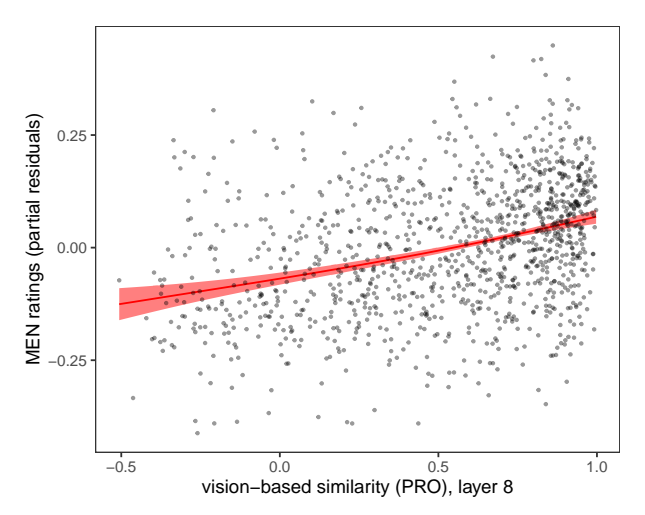

#### Visual effects in lexical priming 1,128 word pairs; Semantic Priming Project, Hutchison et al., 2013

▶ Vision-based prototype similarity predicts priming effects in lexical decision (i.e., for word pairs),

# Visual effects in lexical priming

1,128 word pairs; Semantic Priming Project, Hutchison et al., 2013

- ▶ Vision-based prototype similarity predicts priming effects in lexical decision (i.e., for word pairs),
- $\triangleright$  even after controlling for DSM similarities

# **Typicality**

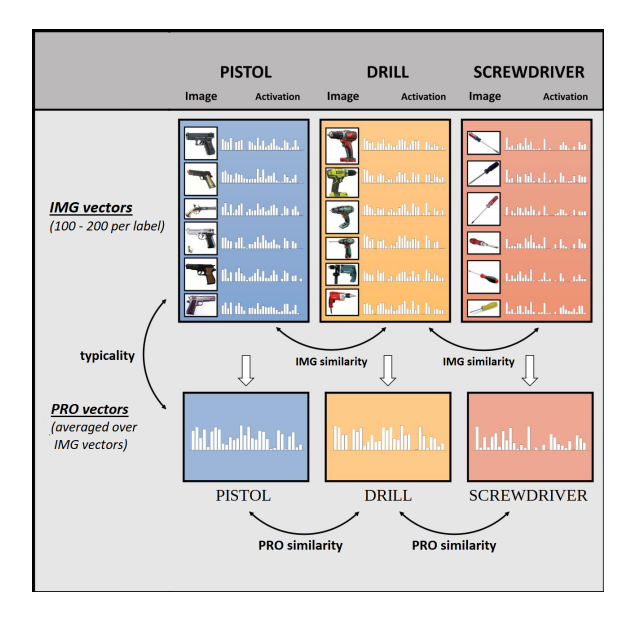

#### Typicality ratings for word-image pairs 1,500 words à 5 images; 900 participants

#### mosaic

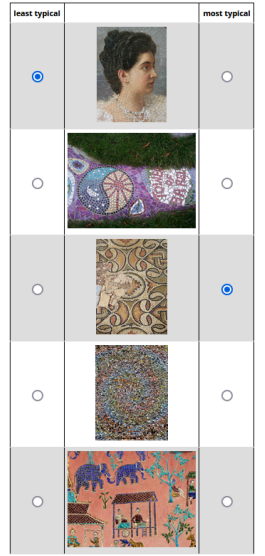

# Typicality ratings for word-image pairs 1,500 words à 5 images; 900 participants

**lemon**

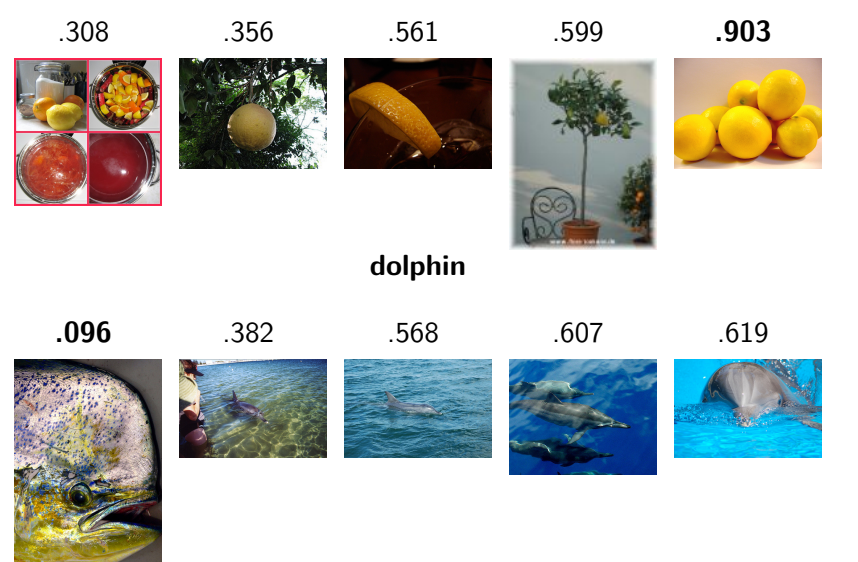

#### Typicality ratings for word-image pairs 1,500 words à 5 images; 900 participants

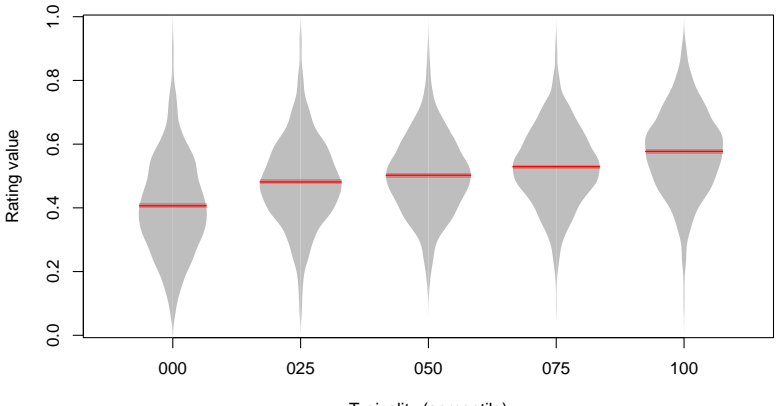

Typicality (percentile)

Günther, Marelli, Tureski, & Petilli, 2021 **191** 

# **Typicality**

Now you!

- ▶ With a method of your choice, find two images that are very typical of their category, and two that are very atypical
- $\triangleright$  Why might these particular images be atypical?

- ▶ Before, we have seen the argument that language is used to talk about the world and thus encodes perceptual information
- $\triangleright$  Can we predict how things look like when we just have language information?

### Linking language and vision Training set: 7,801 words

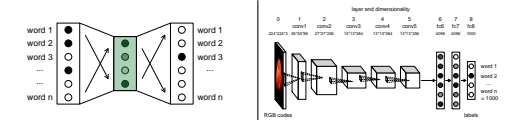

### Linking language and vision Training set: 7,801 words

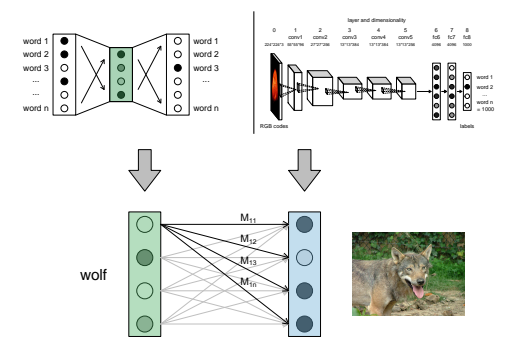

### Linking language and vision Training set: 7,801 words

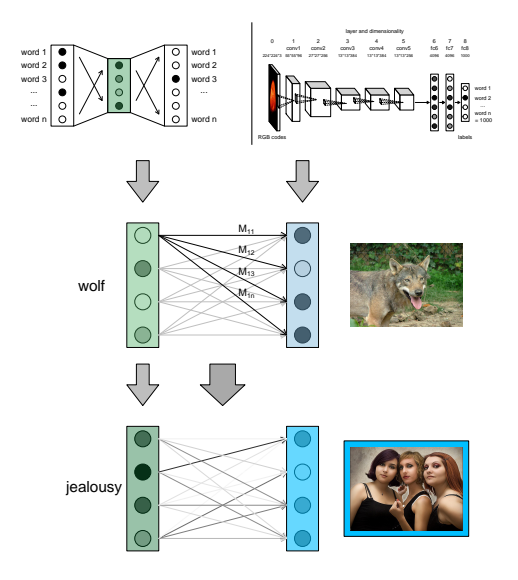

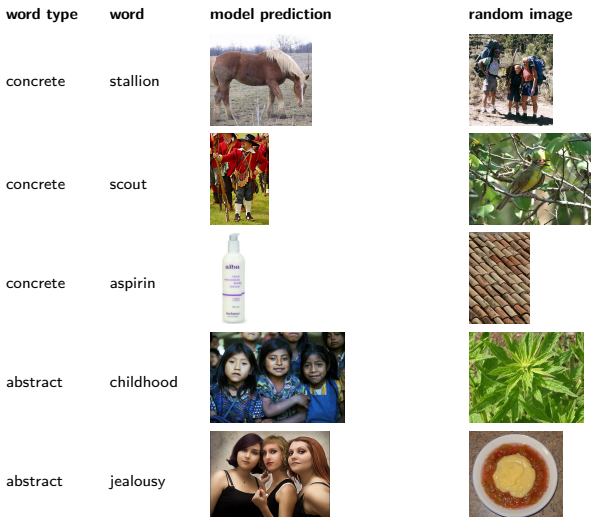

Günther, Petilli, Vergallito, & Marelli, 2020

- $\triangleright$  371 items outside the training set
- $\blacktriangleright$  How often did participants choose the model prediction (2AFC)?

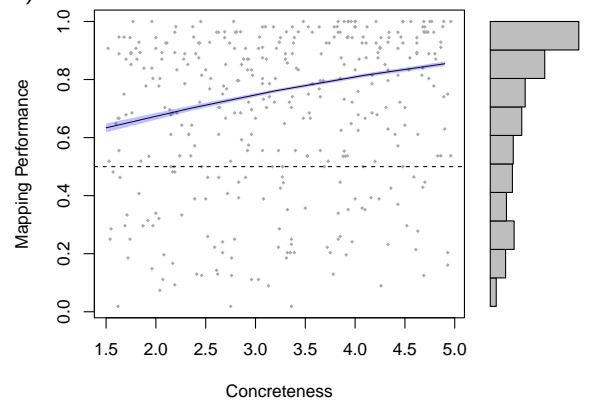

Günther, Petilli, Vergallito, & Marelli, 2020

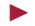

▶ Language encodes (at least some) perceptual information

Günther, Petilli, Vergallito, & Marelli, 2020

- ▶ Language encodes (at least some) perceptual information
- ▶ This information can be de-coded even with simple linear regression

Now you!

- ▶ There are far more powerful text-to-vision models in AI research
- ▶ Go to <https://www.craiyon.com/> and try out some things
- $\blacktriangleright$  (To fully explain what's going on here, we'd need a few additional concepts like generative networks and modern language models, which we will not cover here)

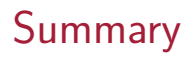

# Summary

- $\triangleright$  Recent research in computer science/AI (fields like natural language processing and computer vision) has provided us with powerful representation models
- $\triangleright$  We can use these to approximate human mental representations
- $\blacktriangleright$  Empirical evidence so far is promising

# Room for Discussion